# Modeling the plenoptic function

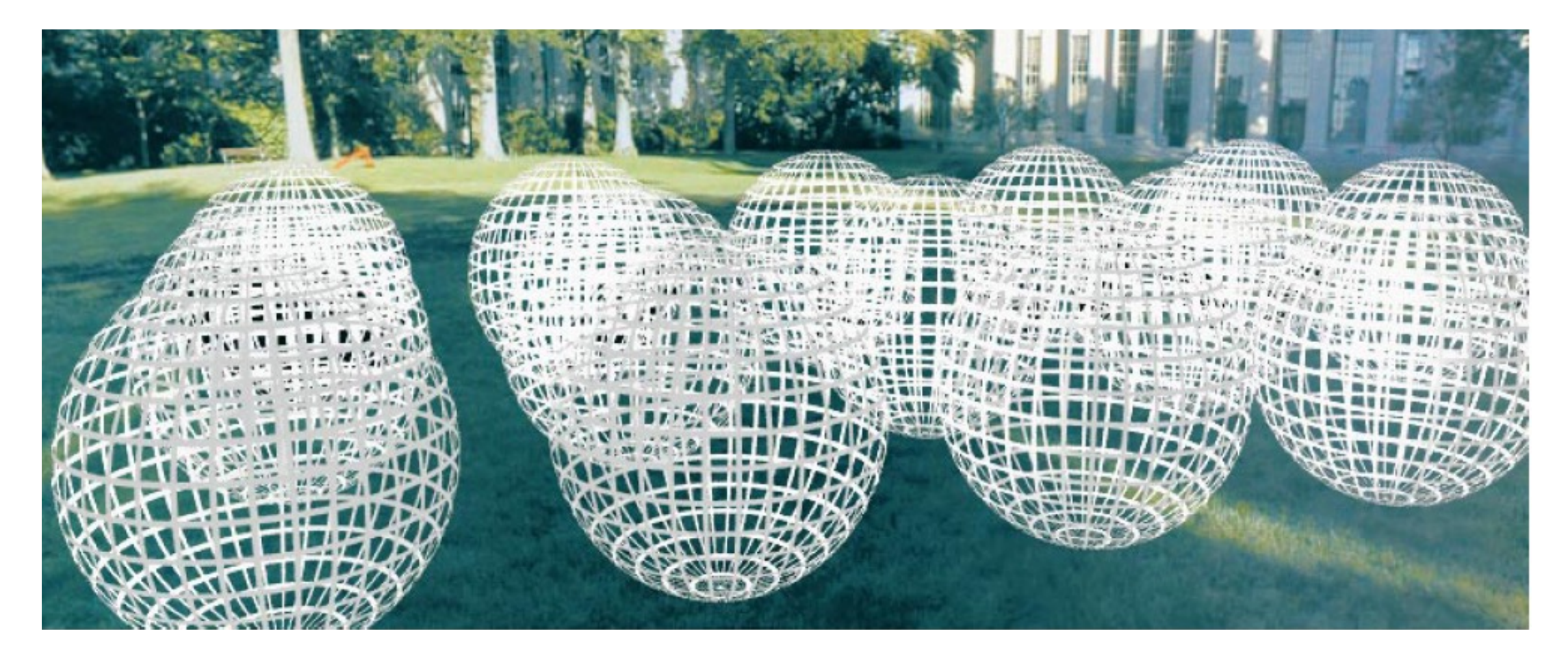

Adopted from: CS194: Intro to Comp. Vision, and Comp. Photo Alexei Efros & Angjoo Kanazawa, UC Berkeley, Fall 2021 and Lana Lazebnik

#### **Outline**

- The plenoptic function
- Two-plane light fields
- Neural radiance fields (NeRFs)

#### Goal: Novel view rendering

- Given several images of the same object or scene from known viewpoints, how can we generate a rendering of the same scene from a novel viewpoint?
- Multiview stereo answer: create a textured 3D model from the images, use traditional graphics to render

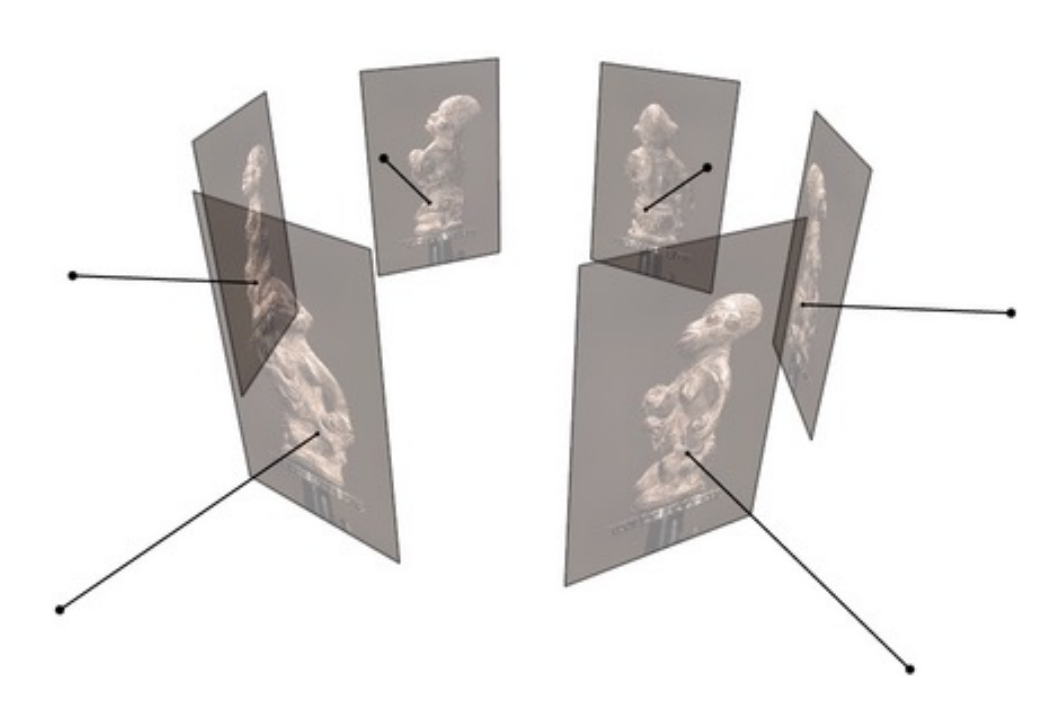

Figure source: C. Hernandez, N. Snavely

#### Goal: Novel view rendering

- Given several images of the same object or scene from known viewpoints, how can we generate a rendering of the same scene from a novel viewpoint?
- Multiview stereo answer: create a textured 3D model from the images, use traditional graphics to render
- Alternate answer: model the *light field*  of the scene, sample new views from it

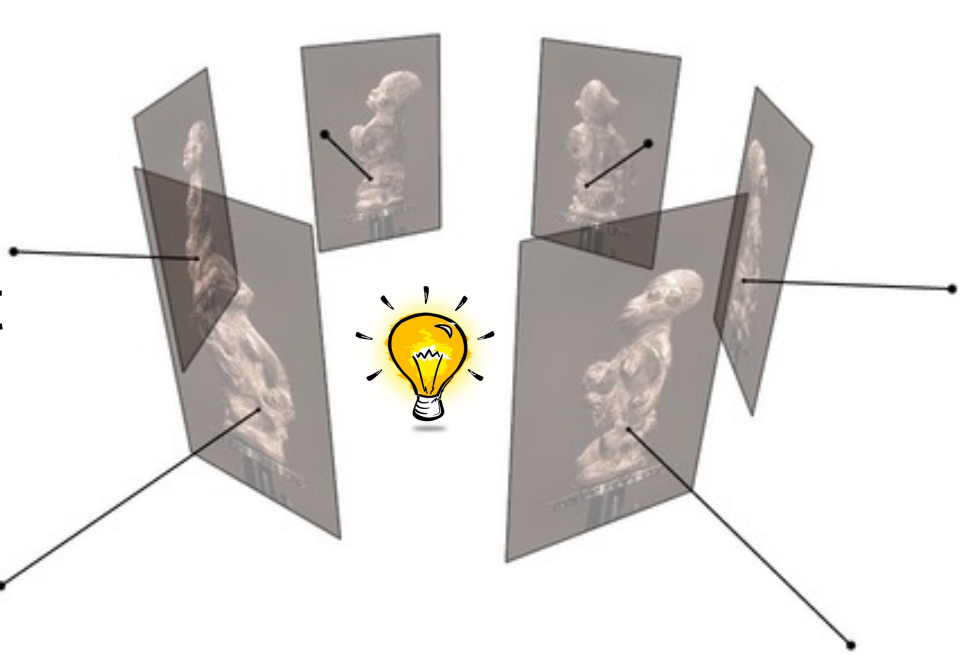

#### The light field, or plenoptic function

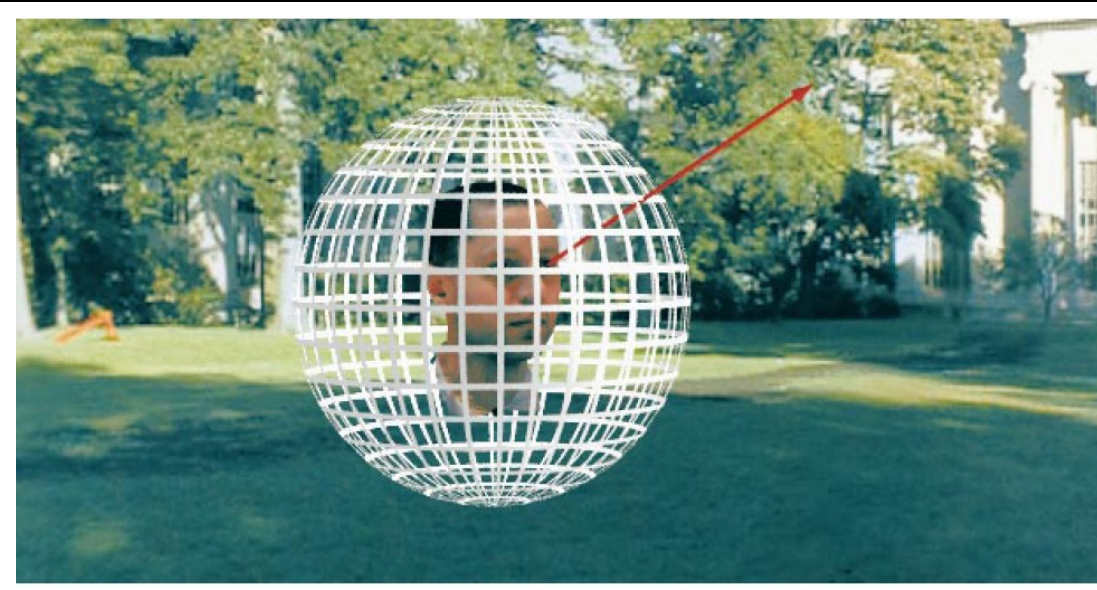

Figure

#### Q: What is the set of all things that we ca A: The *plenoptic function*

E. Adelson and J. Bergen. The plenoptic function and the Computational models of visual processing,

#### The light field, or plenoptic function

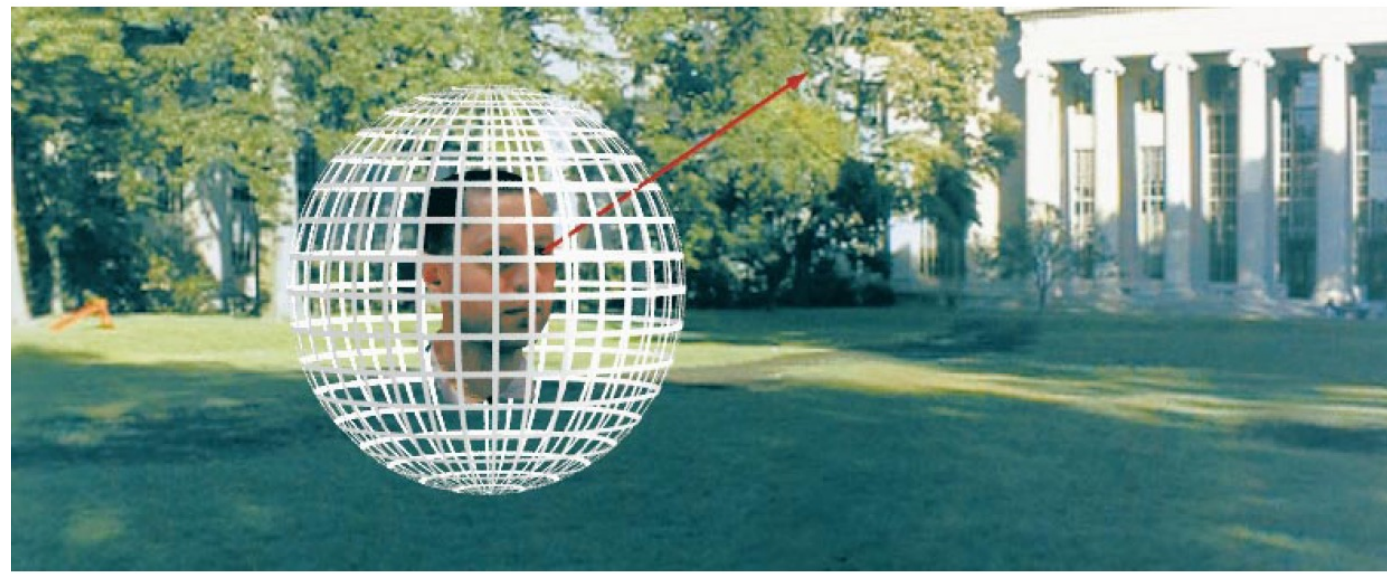

Figure by Leonard McMillan

Q: What is the set of all things that we can ever see? A: The *plenoptic function*

Let's start with a stationary person and try to parameterize everything that they can see...

#### Grayscale snapshot

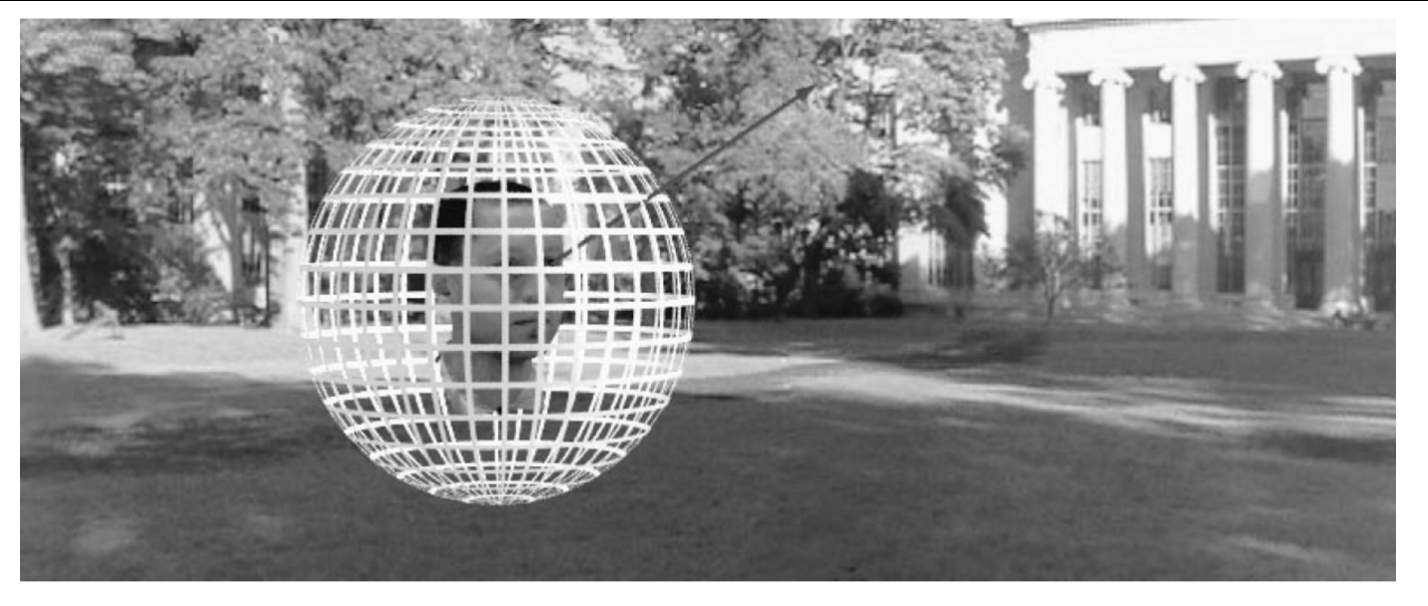

# $L(\theta,\phi)$

- Intensity of light
	- Seen from a single view point
	- At a single time
	- Averaged over the wavelengths of the visible spectrum

#### Color snapshot

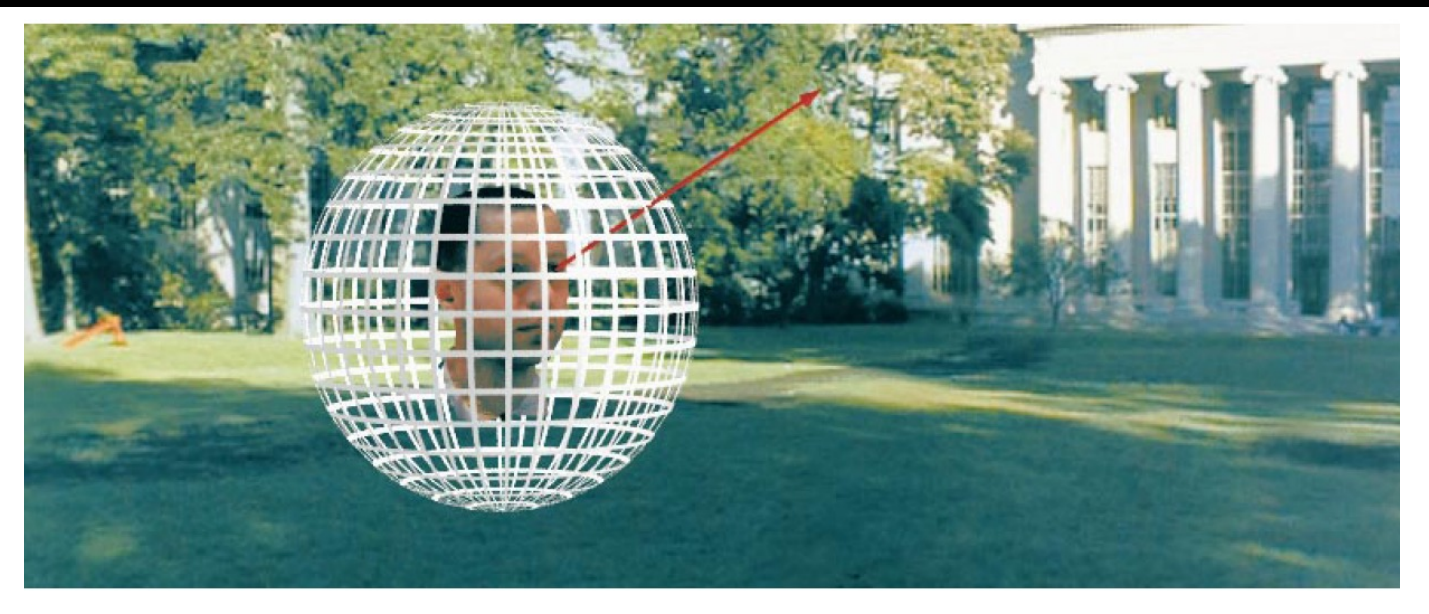

 $L(\theta, \phi, \lambda)$ 

- Intensity of light
	- Seen from a single view point
	- At a single time
	- As a function of wavelength

#### Modeling the light field

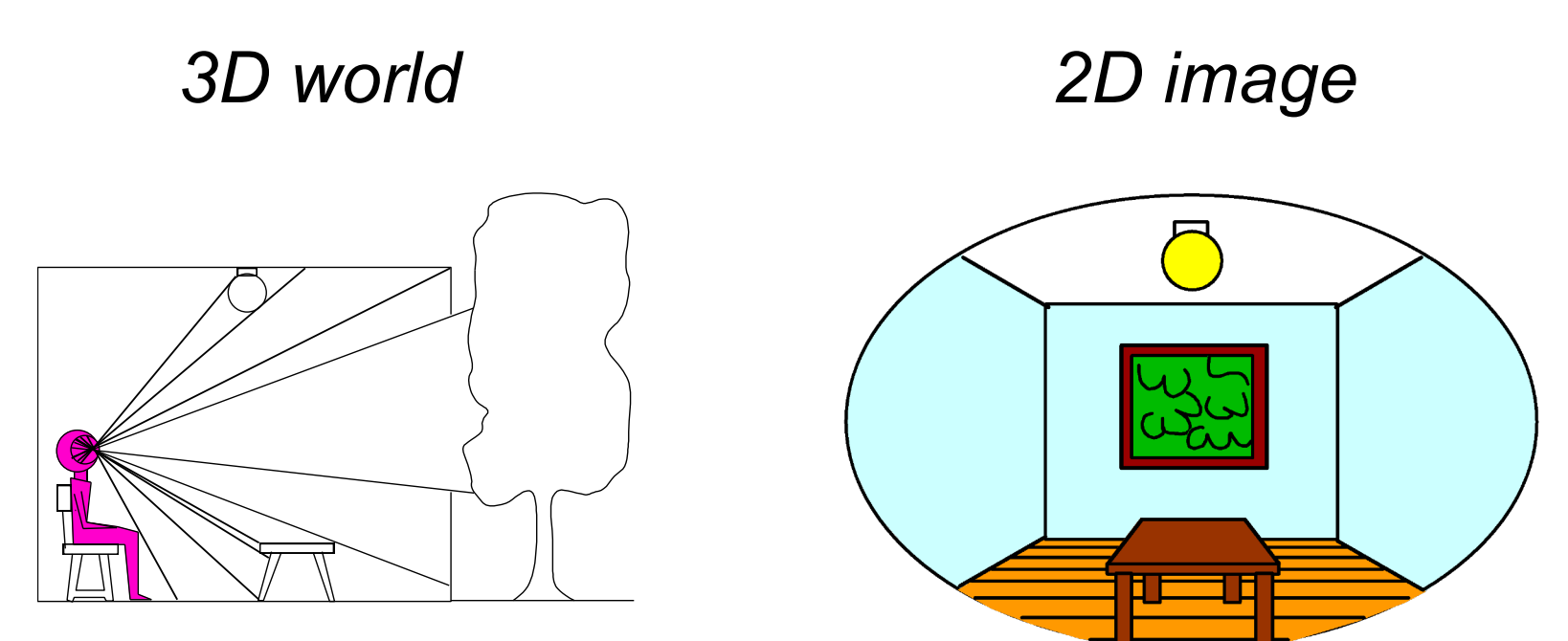

Point of observation

Figures © Stephen E. Palmer, 2002

Modeling the light field

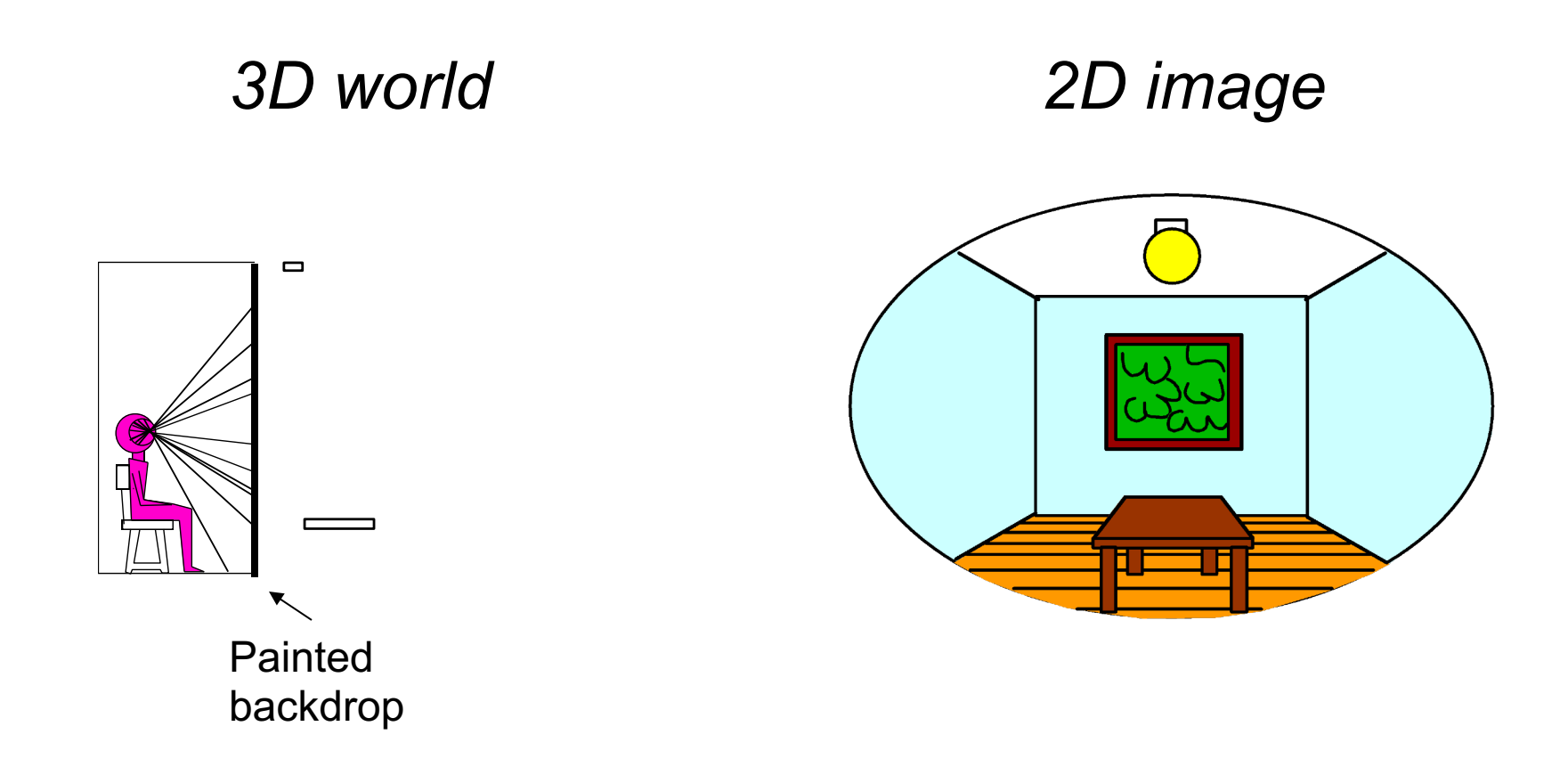

#### A movie

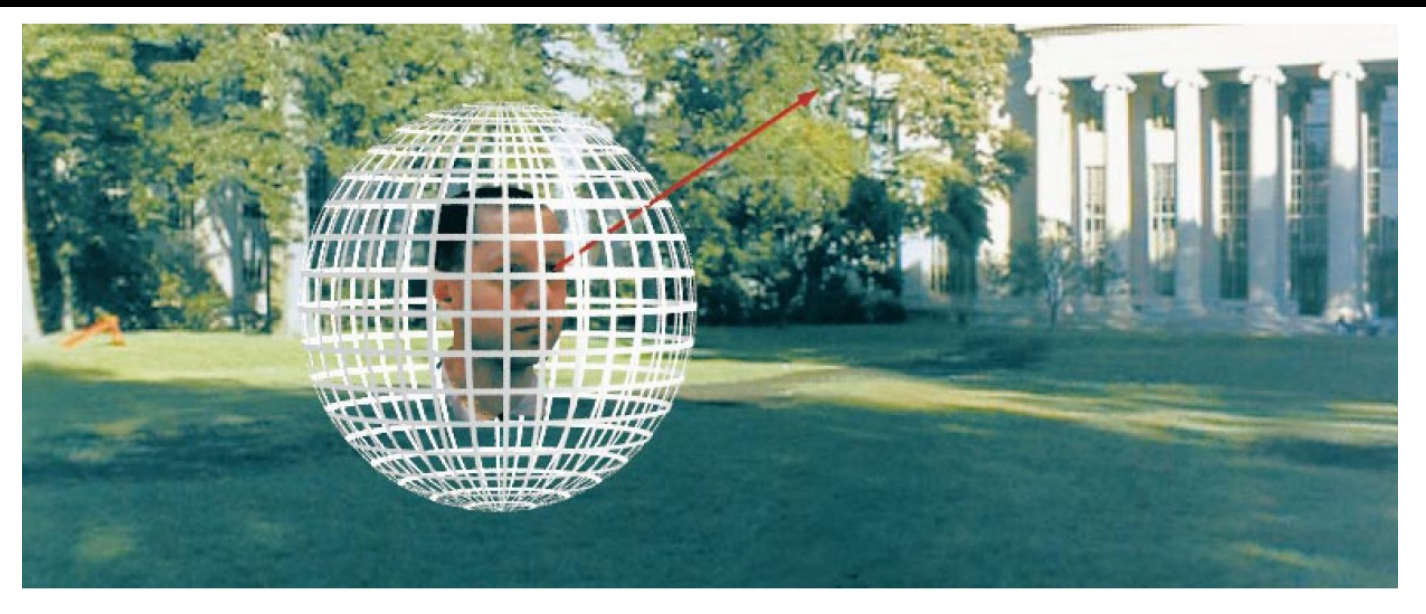

#### $L(\theta, \phi, \lambda, t)$

- Intensity of light
	- Seen from a single view point
	- Over time
	- As a function of wavelength

#### Holographic movie

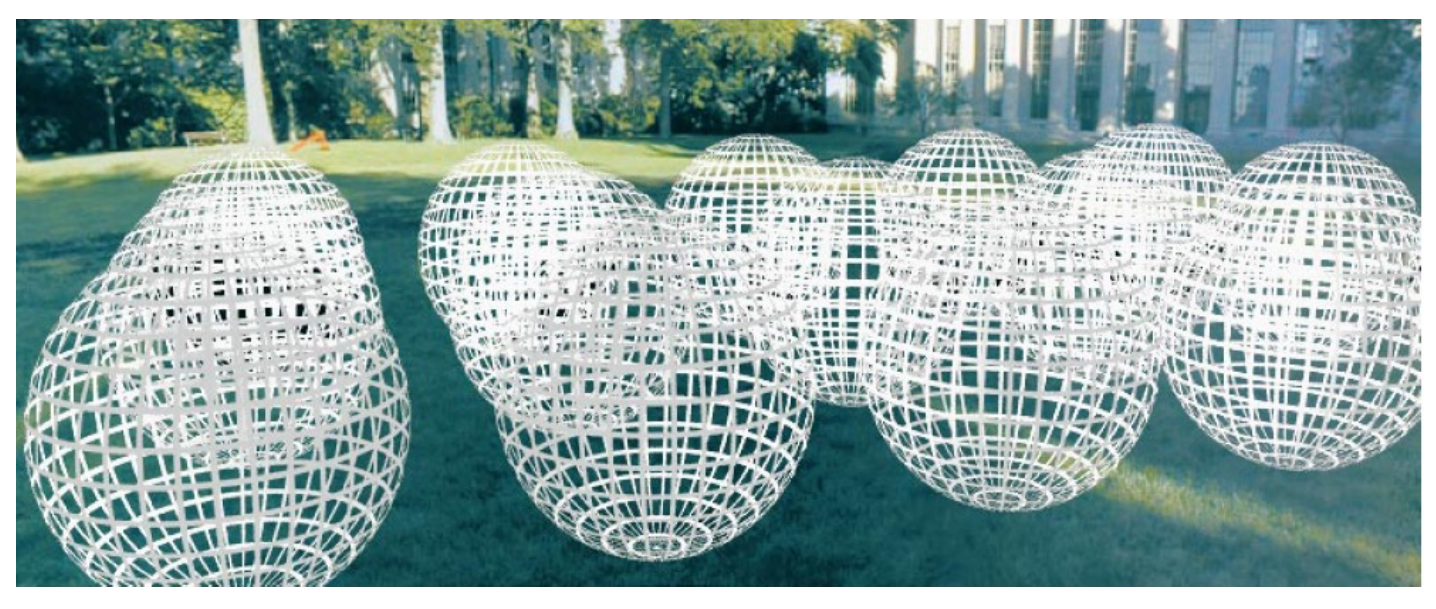

 $L(\theta, \phi, \lambda, t, x, y, z)$ 

- Intensity of light
	- Seen from ANY viewpoint
	- Over time
	- As a function of wavelength

## Light field modeling: Outline

- The plenoptic function
- Two-plane light fields
- Neural radiance fields (NeRFs)

#### The plenoptic function

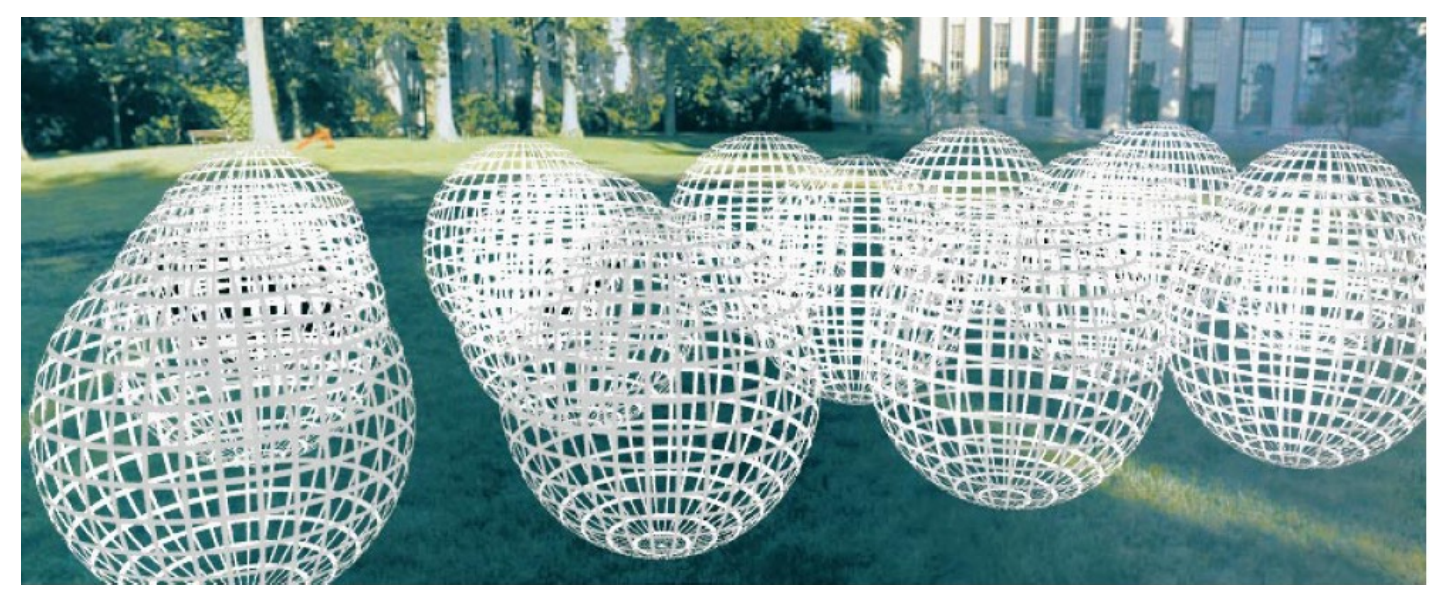

#### $L(\theta, \phi, \lambda, t, x, y, z)$

- Can reconstruct every possible view, at every moment, from every position, at every wavelength
- Contains every photograph, every movie, everything that anyone has ever seen! it completely captures our visual reality!
- Not bad for a function...

#### The plenoptic function: More practical version

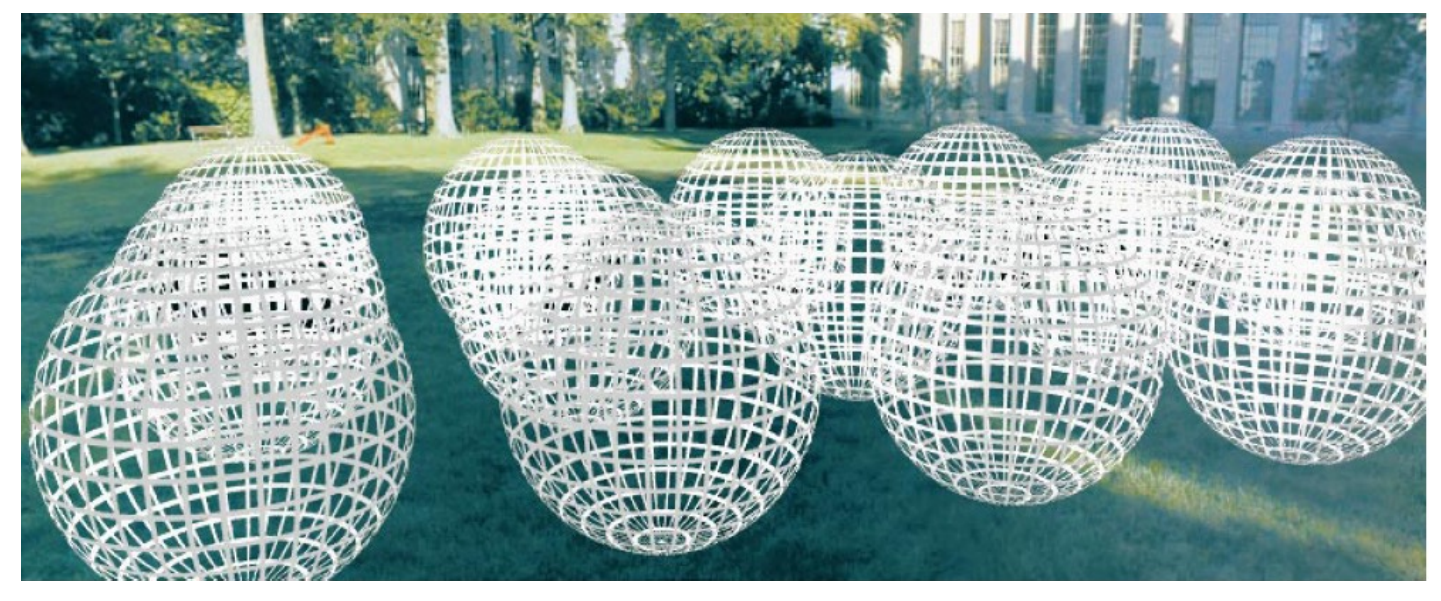

#### $L(\theta, \phi, x, y, z) = (r, g, b)$

• Other simplifications/variants are possible, as we will see

#### Modeling the plenoptic function

- Capture
	- Create a special camera setup to capture a slice of the plenoptic function
	- Combine captured rays for novel view synthesis, defocus, and other effects
- Optimization
	- Given a set of multi-view calibrated images, optimize a parametric representation of the plenoptic function of the scene

#### **Outline**

- The plenoptic function
- Two-plane light fields

Key idea: assuming light is constant alor create a 4D parameterization of the light

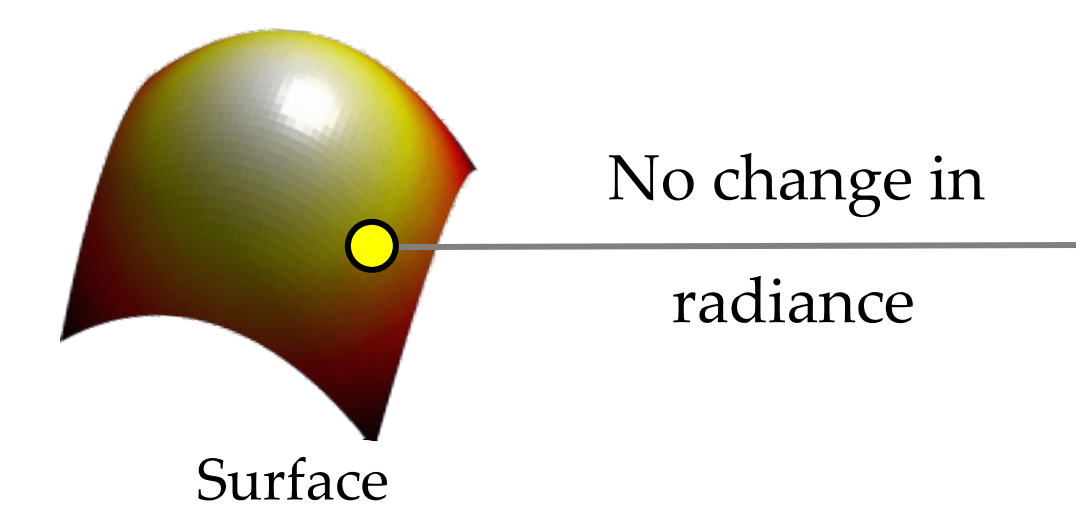

#### If there is no occlusion or fog

S. Gortler, R. Grzeszczuk, S. Szeliski, M. Cohen. The Lumigraph. Proce on Computer Graphics and Interactive Techn

M. Levoy and P. Hanrahan. Light field rendering. S

• Two-plane parameterization:

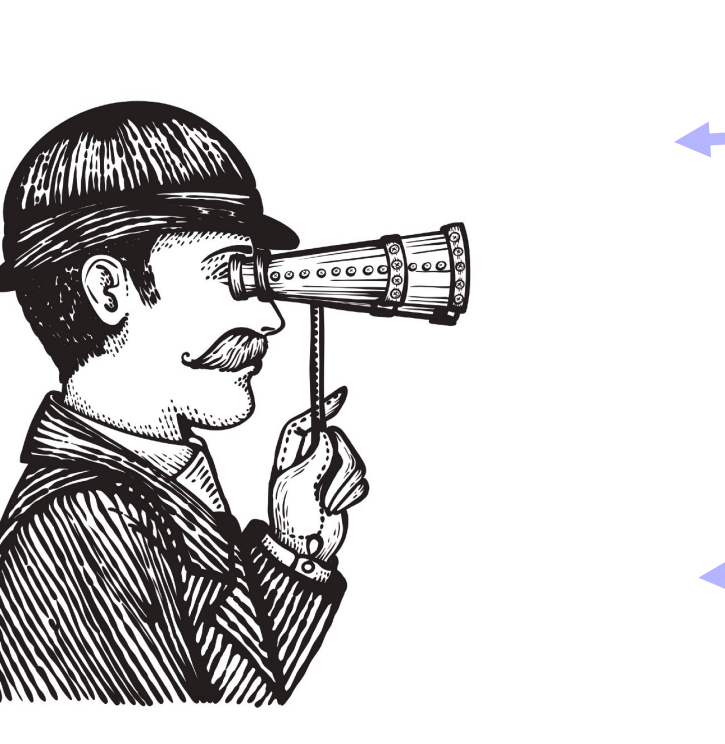

**Observer** 

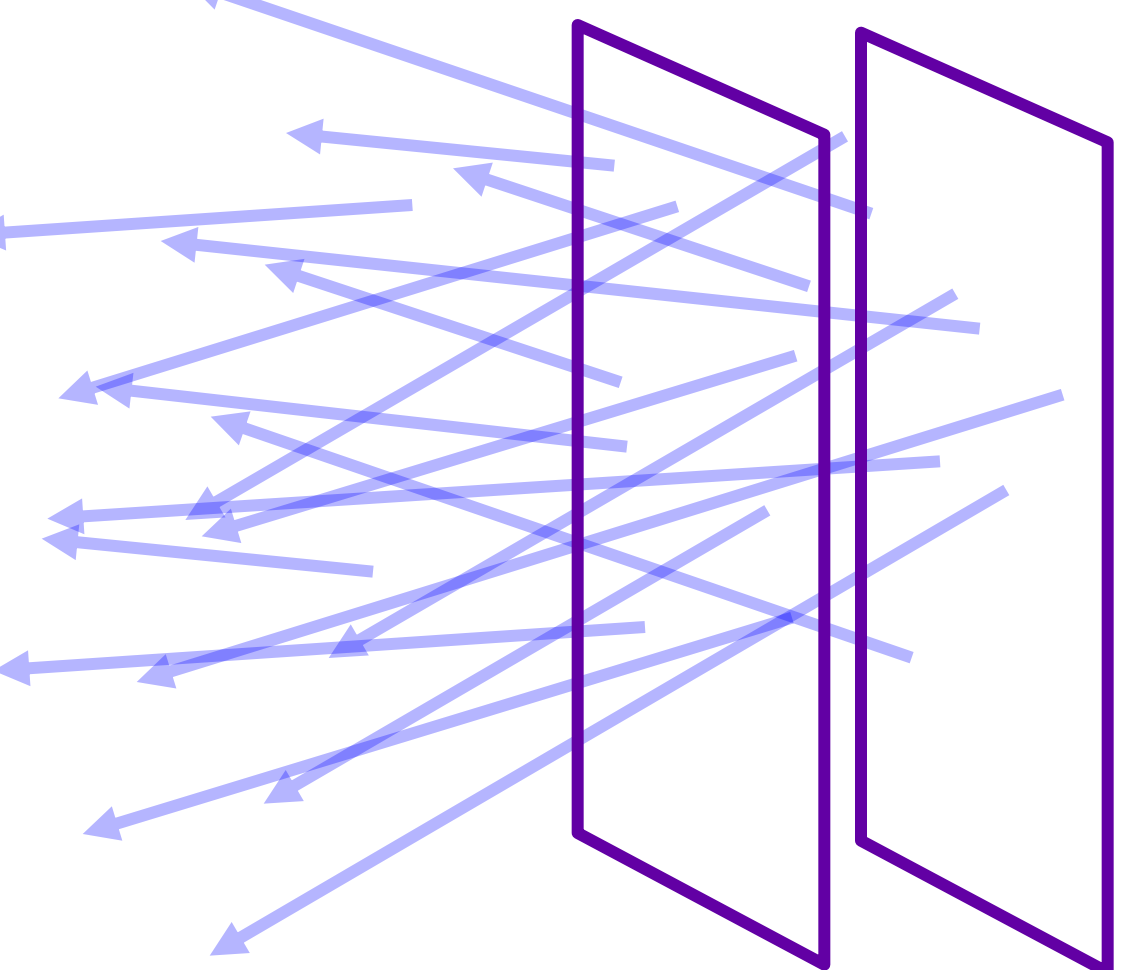

Scene

• Two-plane parameterization:

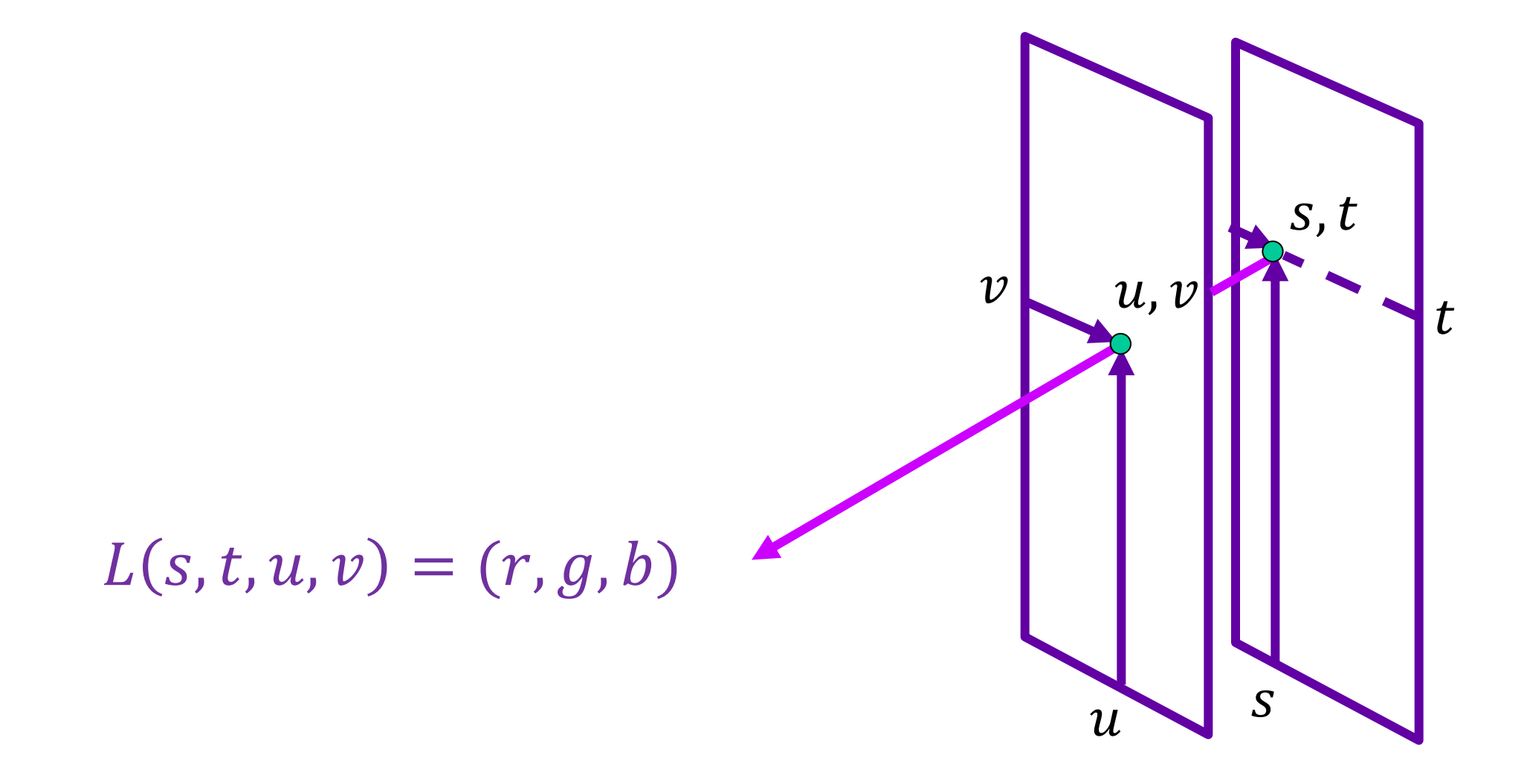

• Two-plane parameterization:

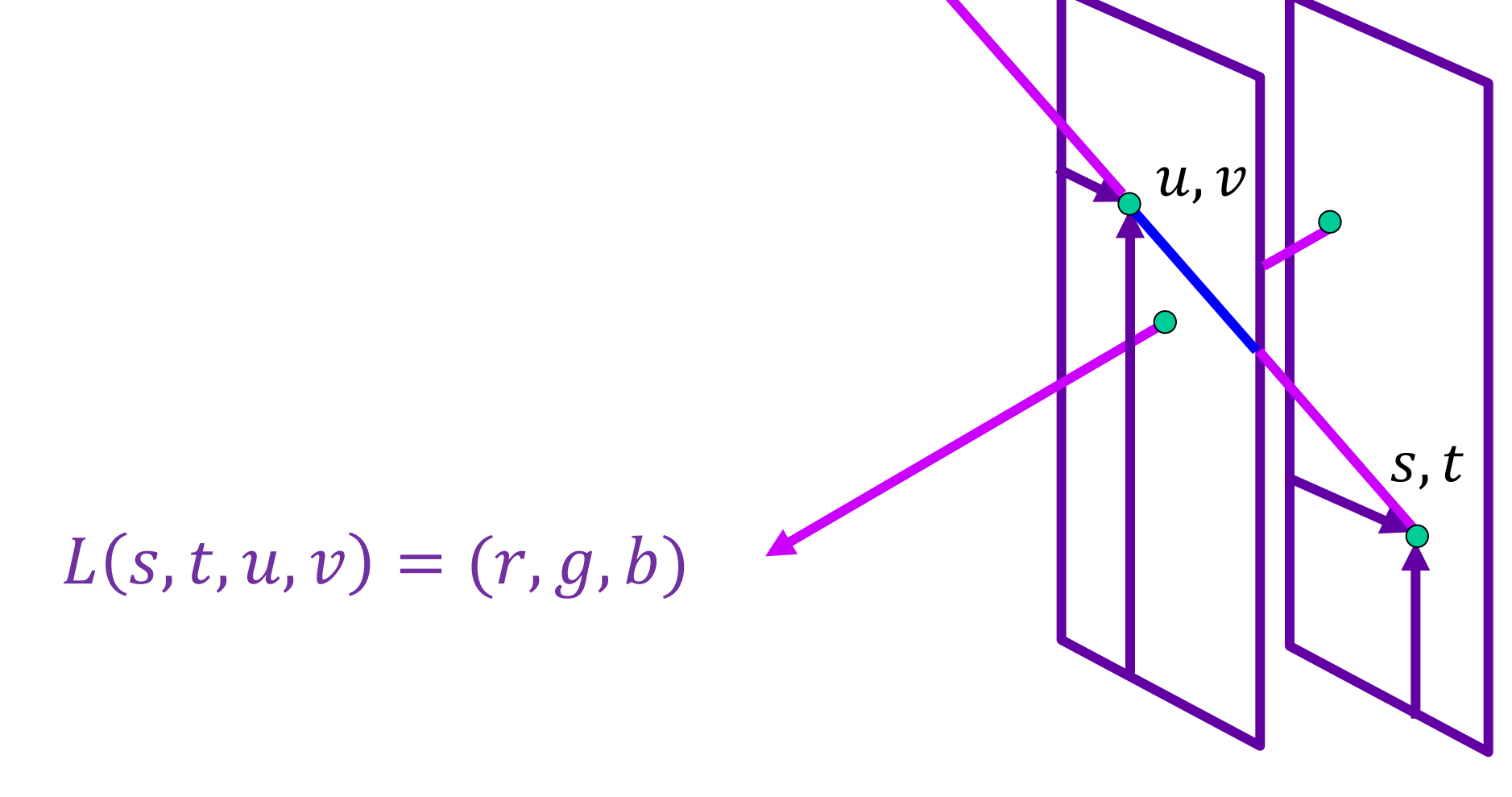

- What do we get if we hold  $u, v$  constant and let  $s, t$  vary?
- An image!

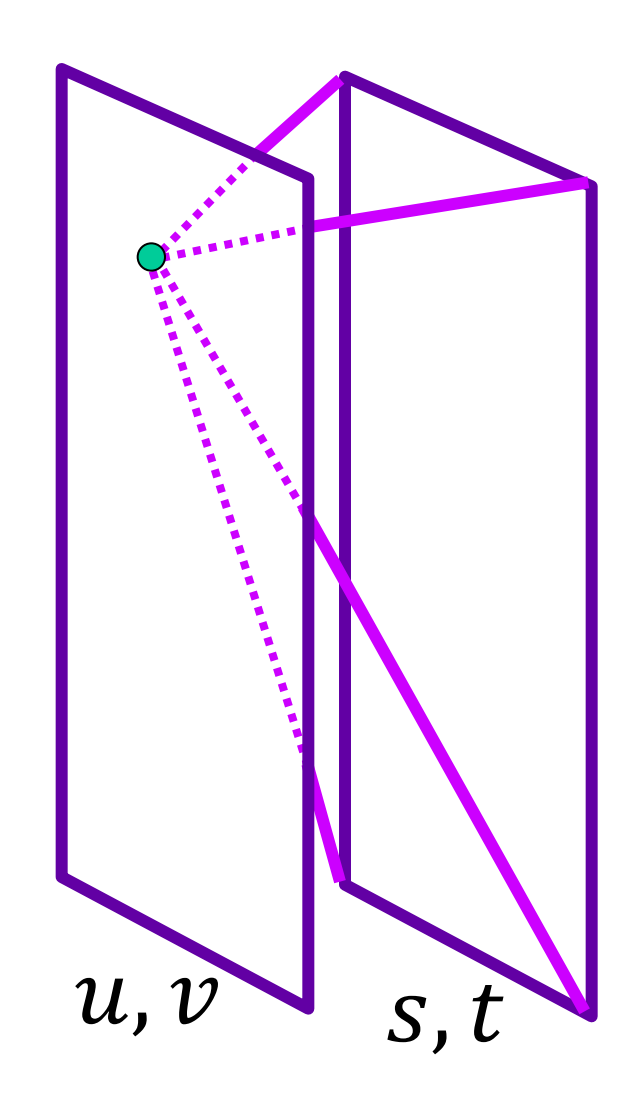

- What do we get if we hold  $u, v$  constant and let  $s, t$  vary?
- An image!

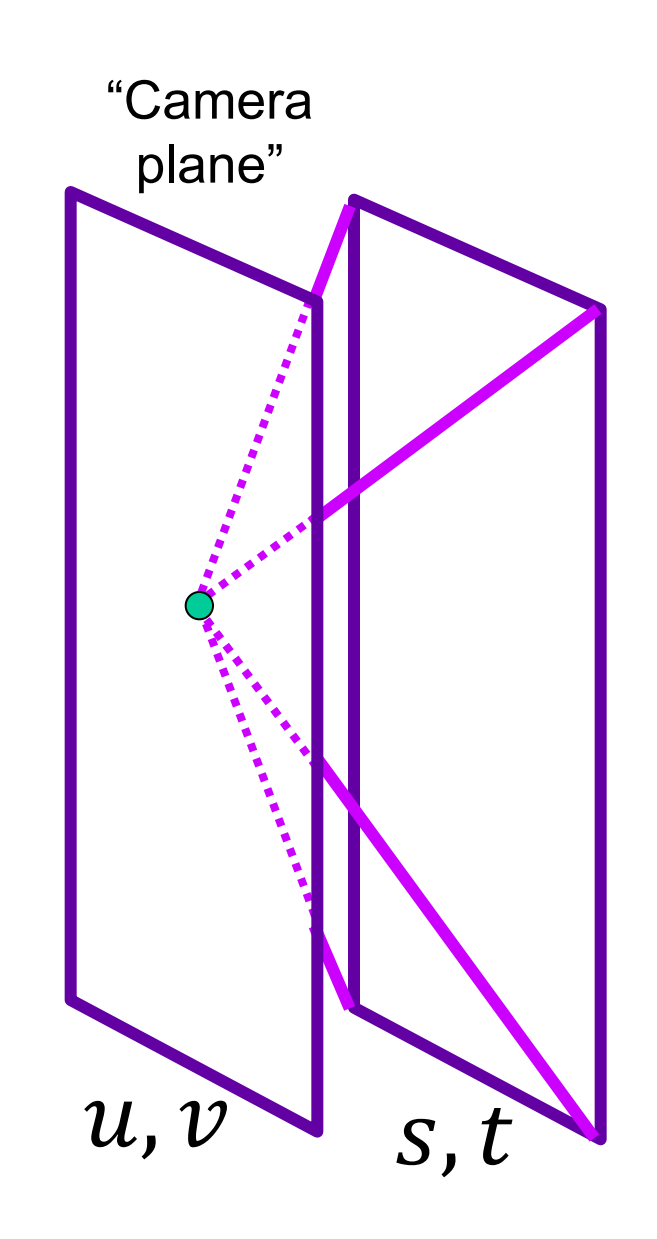

- What do we get if we hold s,  $t$  constant and let  $u$ ,  $v$  vary?
- A set of rays leaving a point in the scene in a bundle of directions towards the image plane

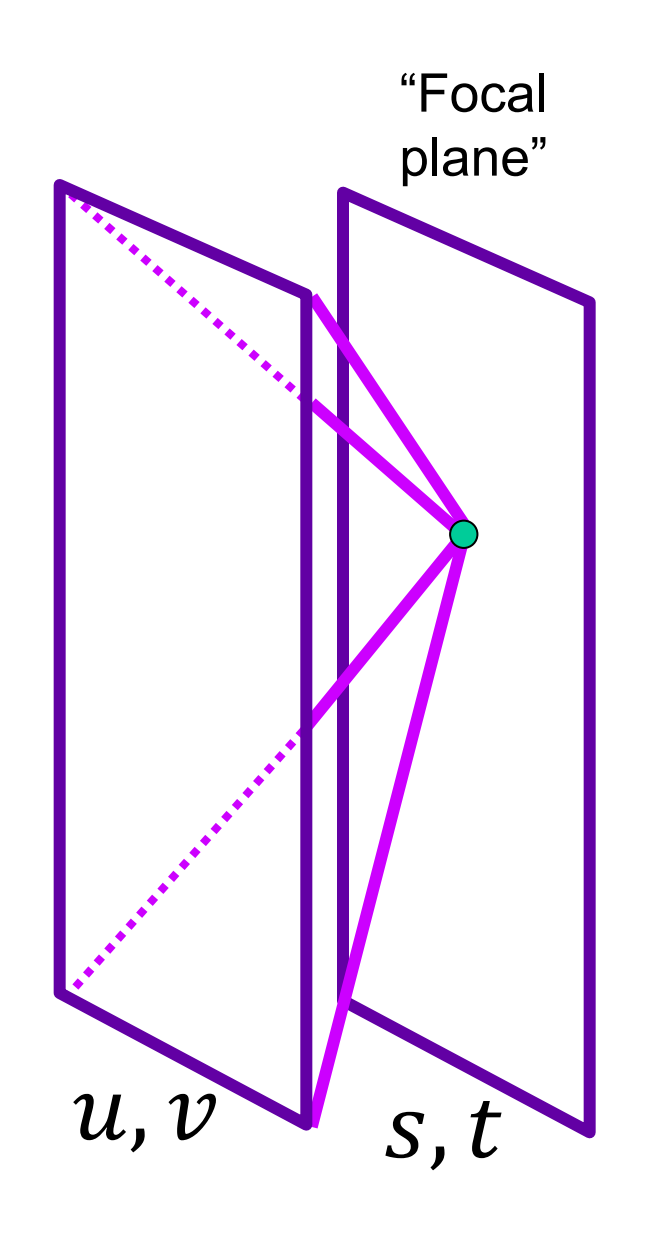

#### Light field visualization

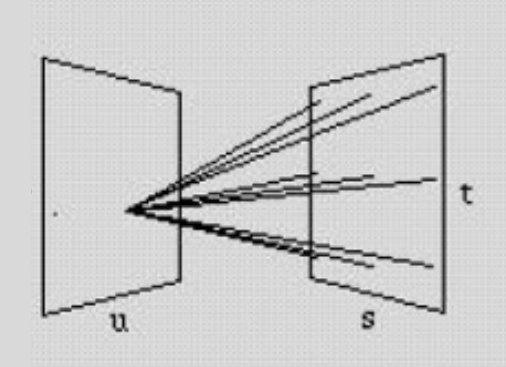

s

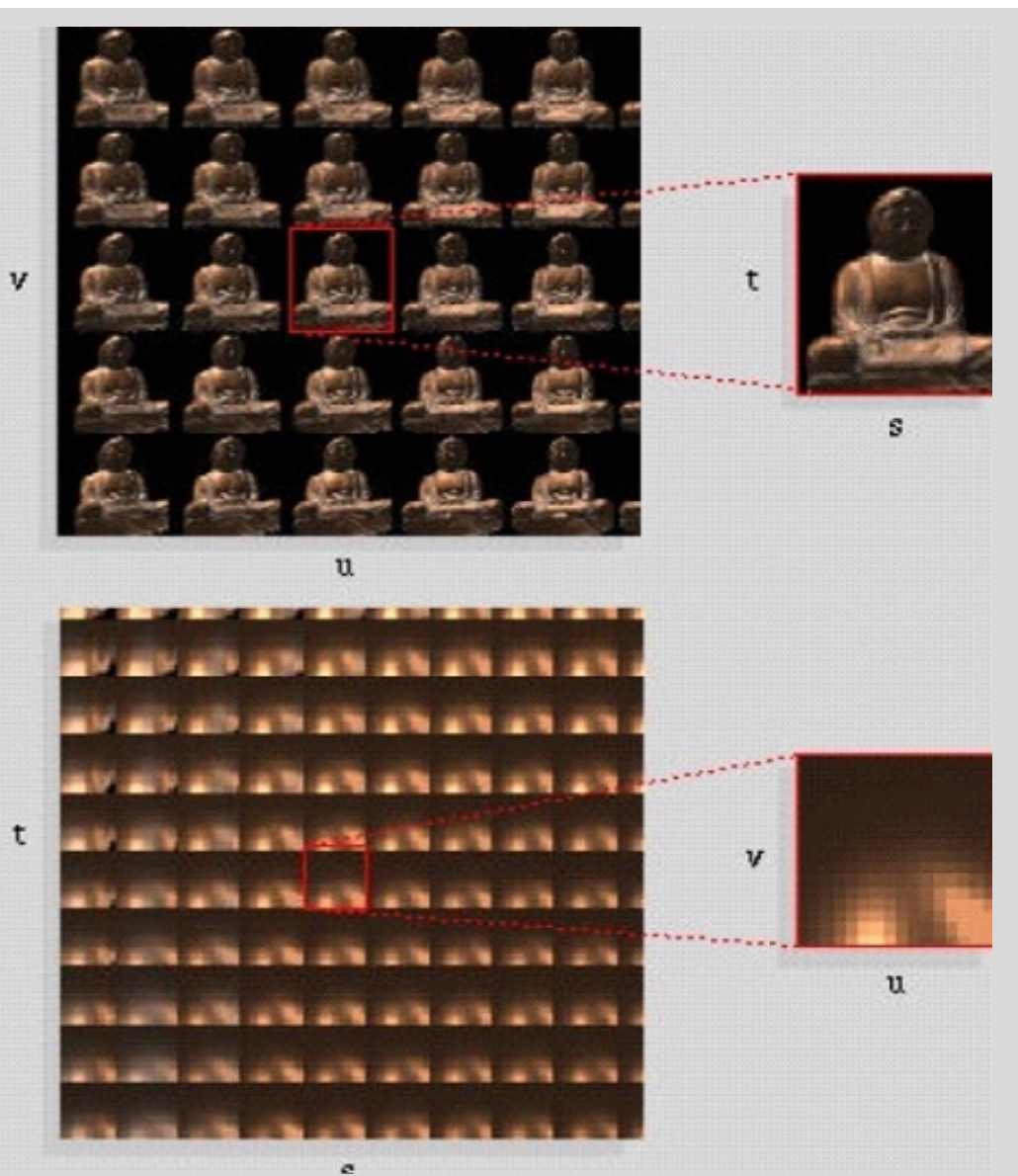

Figure source: M. Levoy and P. Hanrahan

#### Light field capture

• Idea 1: move camera carefully over  $u, v$  plane

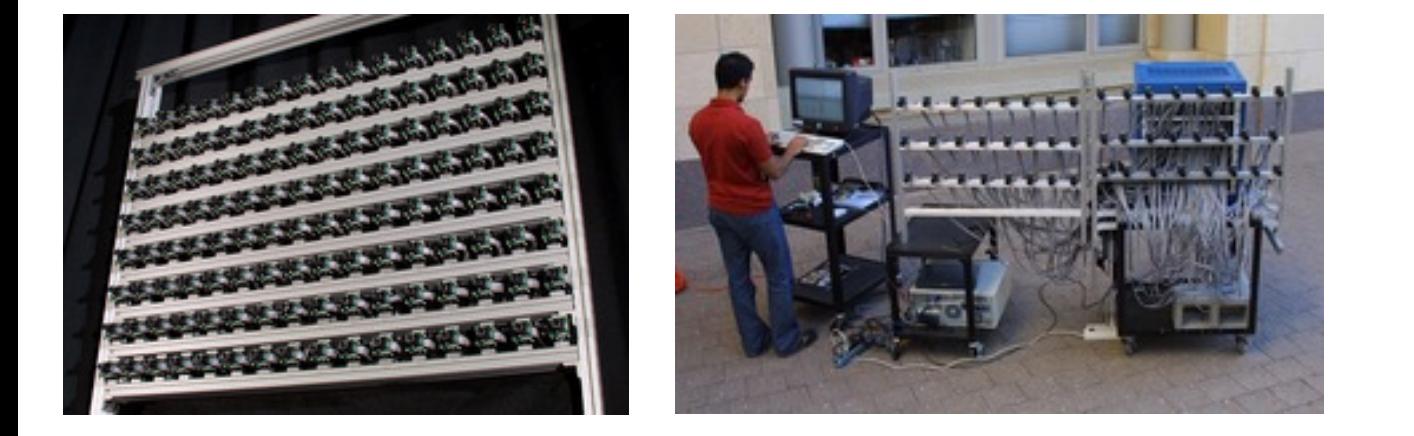

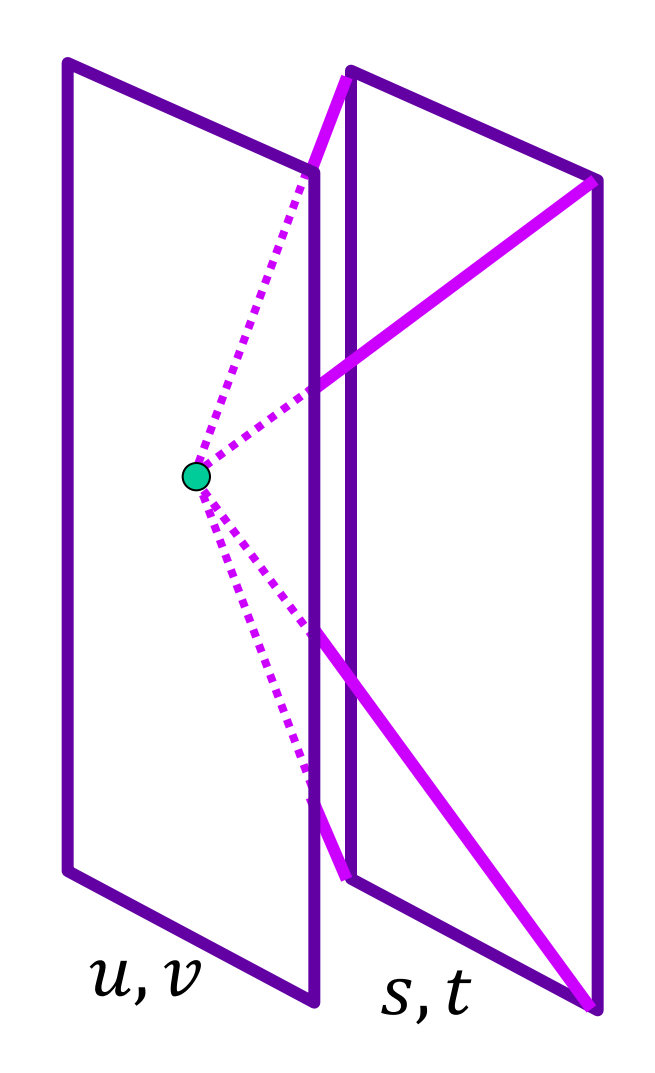

#### Stanford multi-camera array

- 640  $\times$  480 pixels  $\times$ 30 fps × 128 cameras
- Synchronized timing
- Continuous streaming
- Flexible arran[gement](http://graphics.stanford.edu/projects/array/)

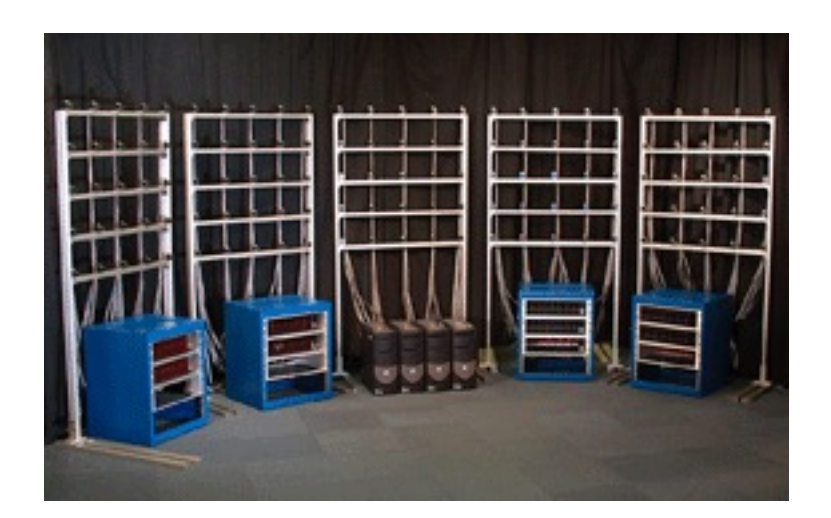

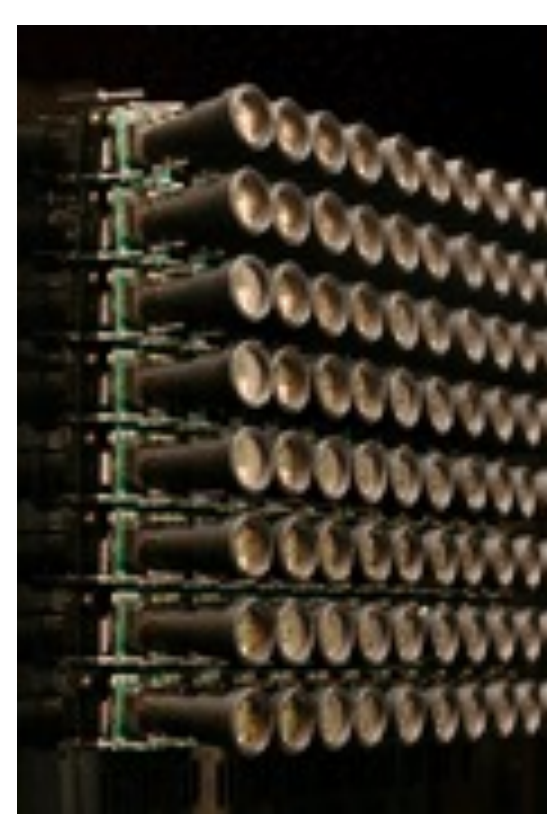

http://graphics.stanford.edu/projects/arra

#### Light field capture

• Idea 2: move camera anywhere, use rebinning or resampling

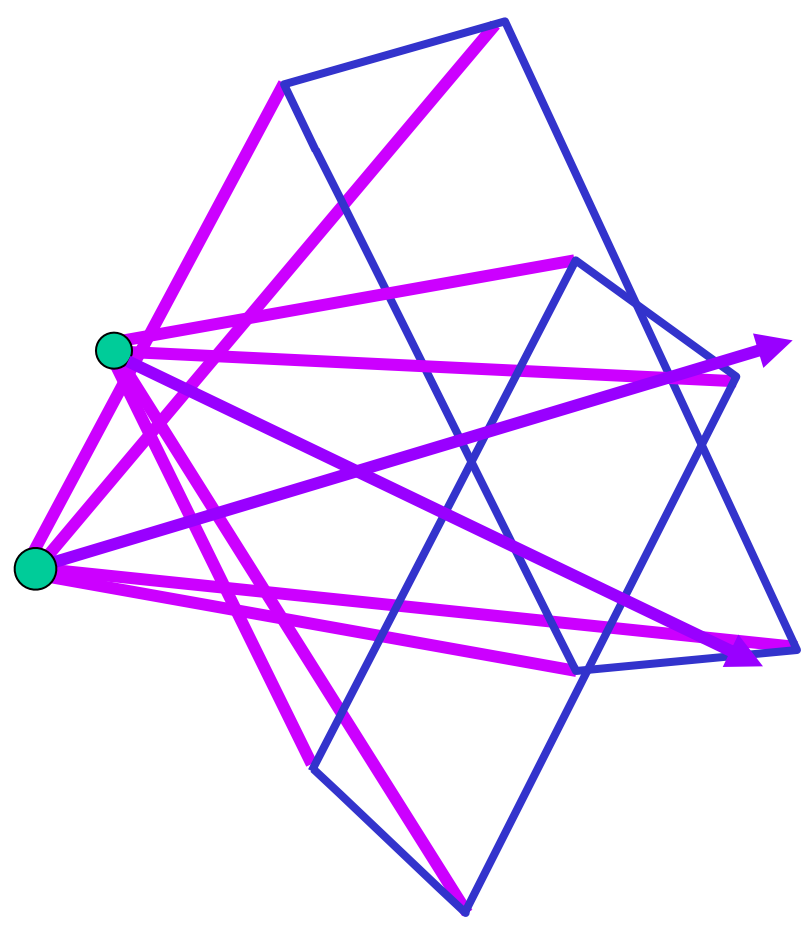

#### Light field capture

• Idea 2: move camera anywhere, use rebinning or resampling

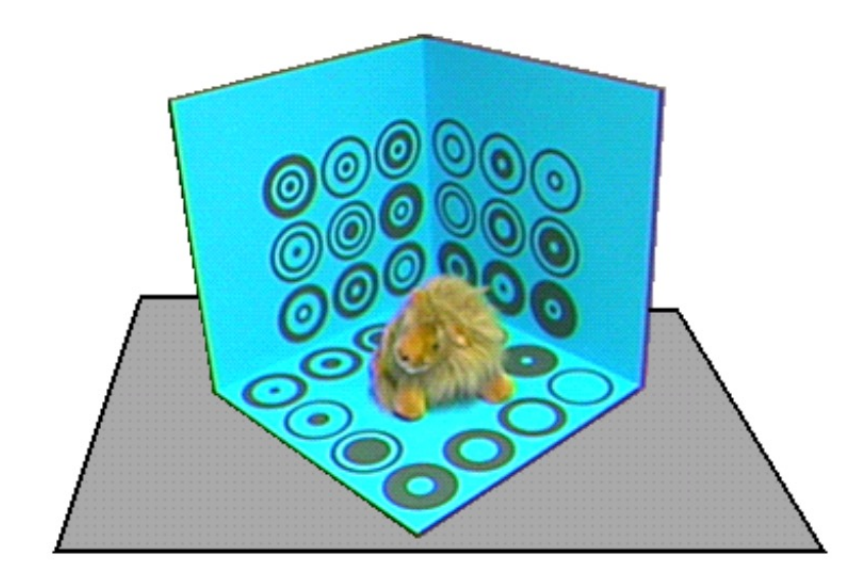

Figure 10: The capture stage

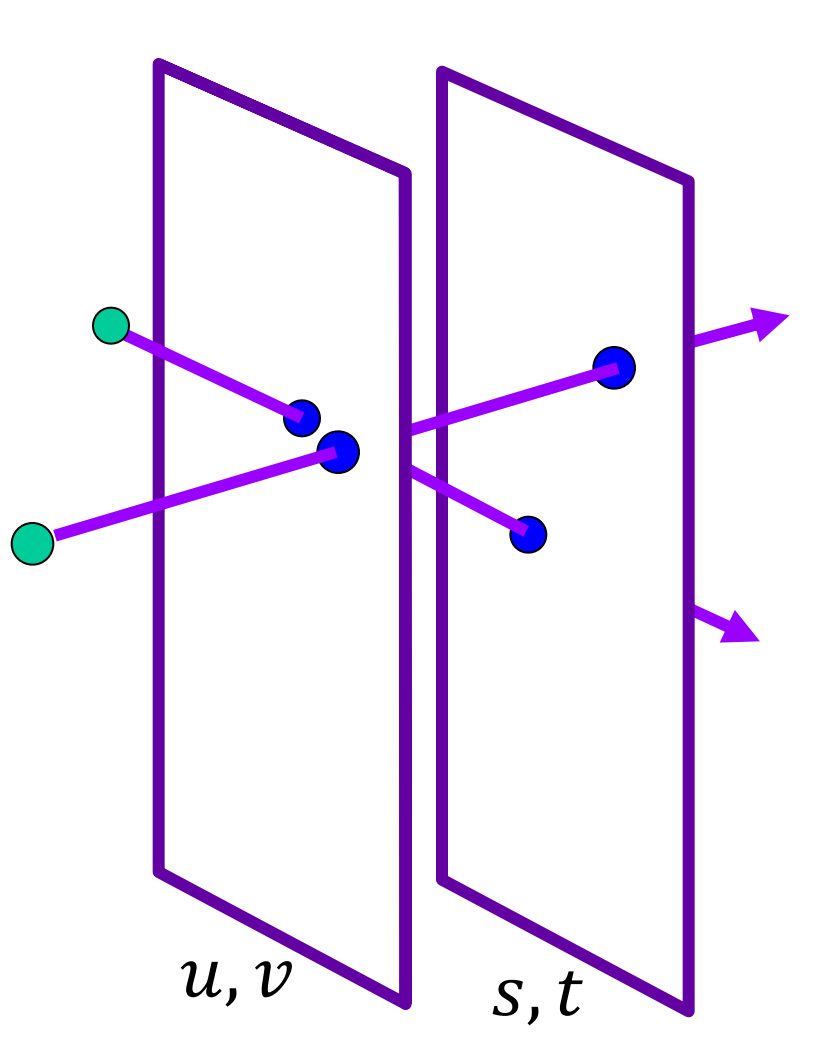

Figure source: S. Gortler et al.

#### Novel view synthesis

• For each output pixel, determine  $s, t, u, v$ , then either use closest discrete RGB or interpolate several nearby values

Slide by Rick Szeliski and Michael Cohen

#### **Outline**

- The plenoptic function
- Two-plane light fields

#### **Outline**

- The plenoptic function
- Two-plane light fields
- Neural radiance fields (NeRFs)

# **NeRF: Representing Sortion** Neural Radiance Fields for V ECCV 2020 (best paper honora

Ben Mildenhall\*

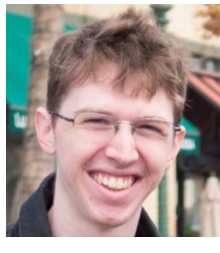

UC Berkeley

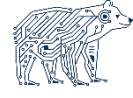

Pratul Srinivasan\* Matt Tancik\* Jon Barron

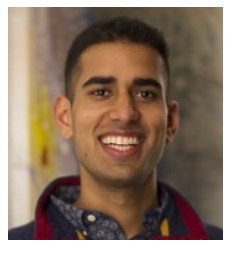

**Soogle** 

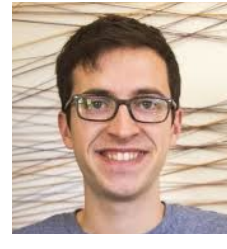

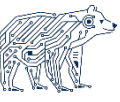

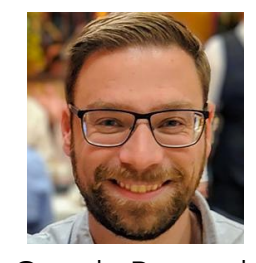

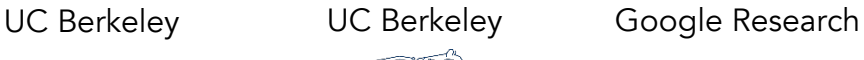

Google

https://www.matthewtancik.com/r

# NeRF: Representing Scenes as Neural Radiance Fields for View Synthesis ECCV 2020 (best paper honorable mention)

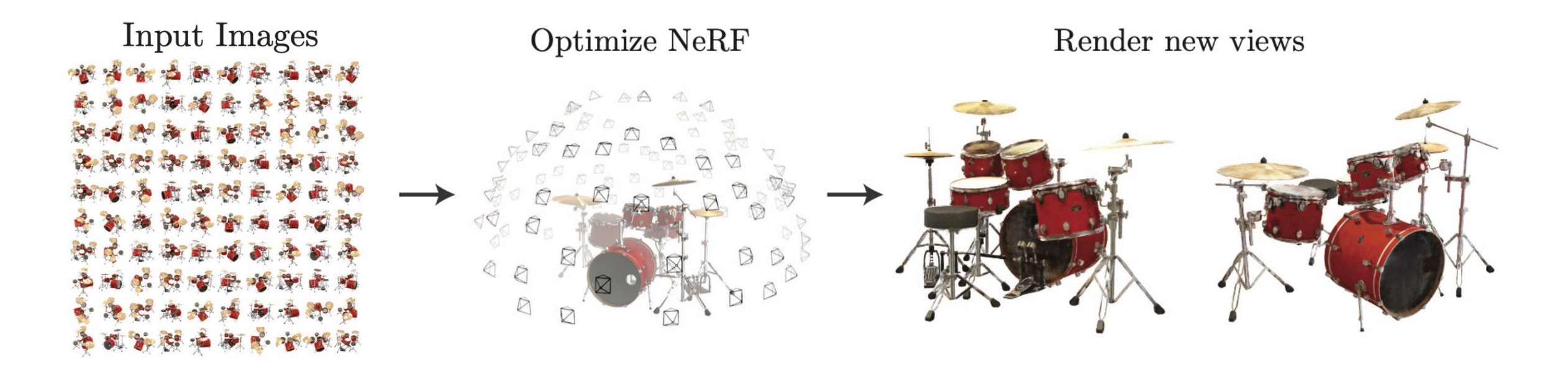

#### Train a neural network to represent the plenoptic function

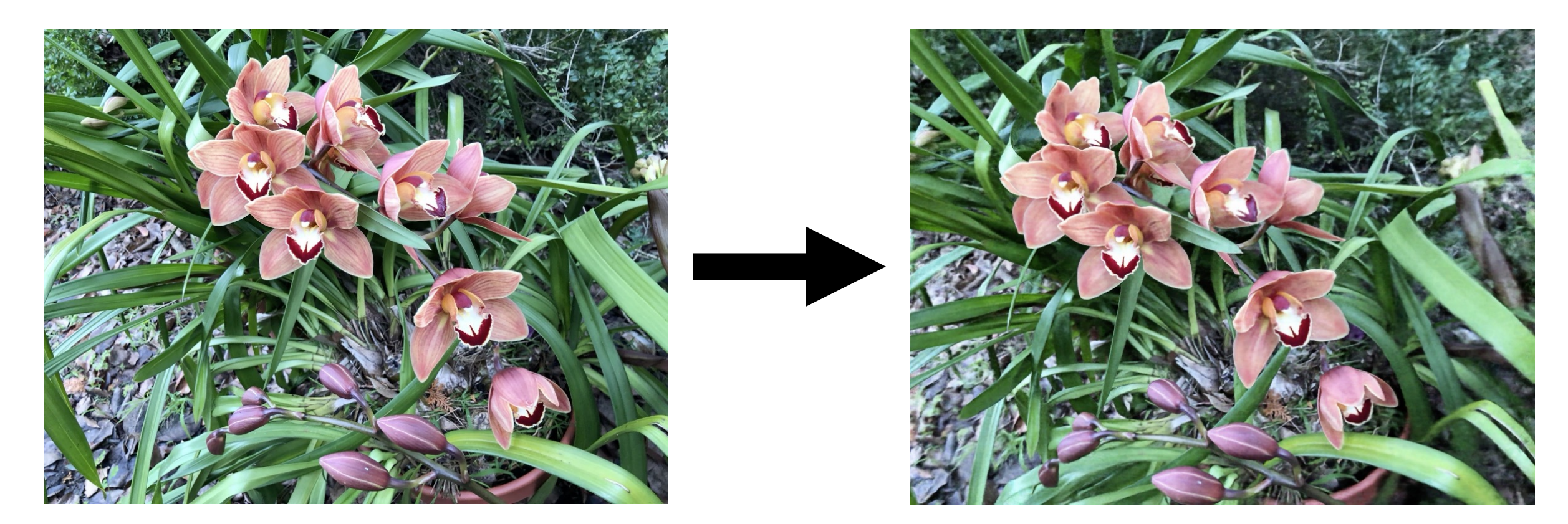

Inputs: sparsely sampled images of scene **Contained Coutputs:** *new* views of same scene

tancik.com/nerf

#### Neural radiance field

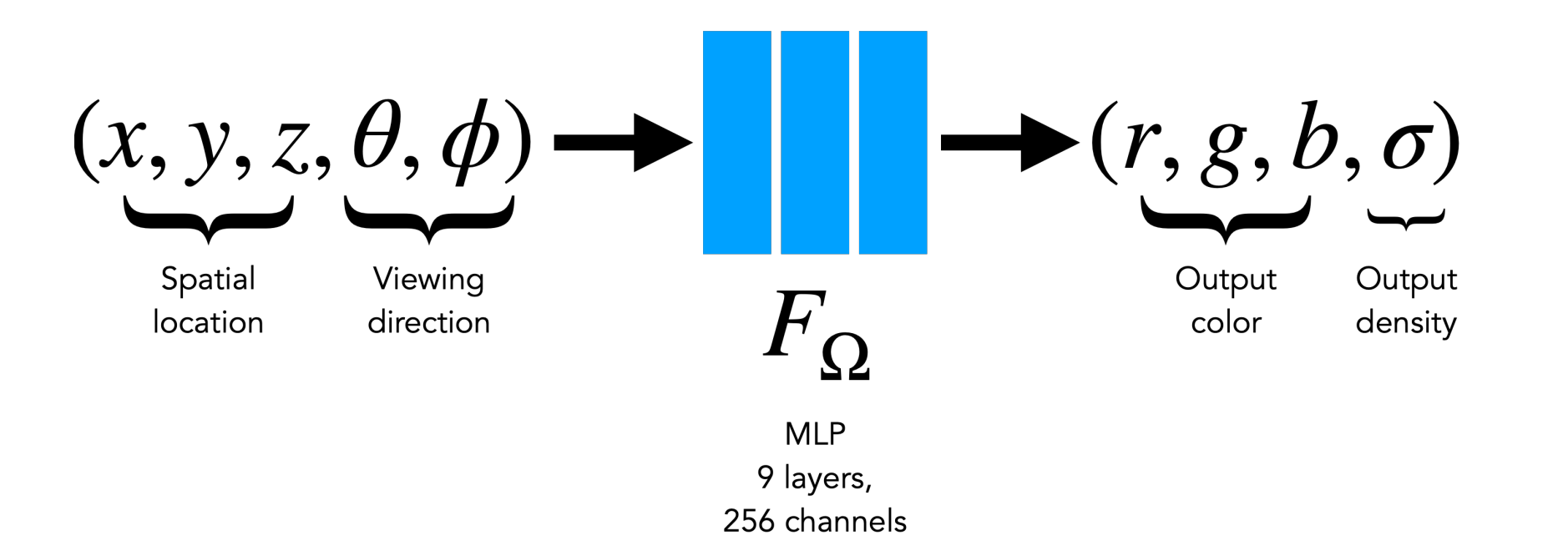

Volumetric "fog" model: Every 5D input gets mapped to **Color** and **Density**

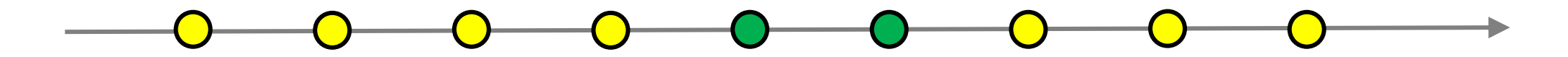

# NeRF rendering

- At every point you know color and density:  $(c_i, \sigma_i)$
- Need to integrate these values to render a pixel
- Idea: sum how much light reaches each point \* visibility \* color

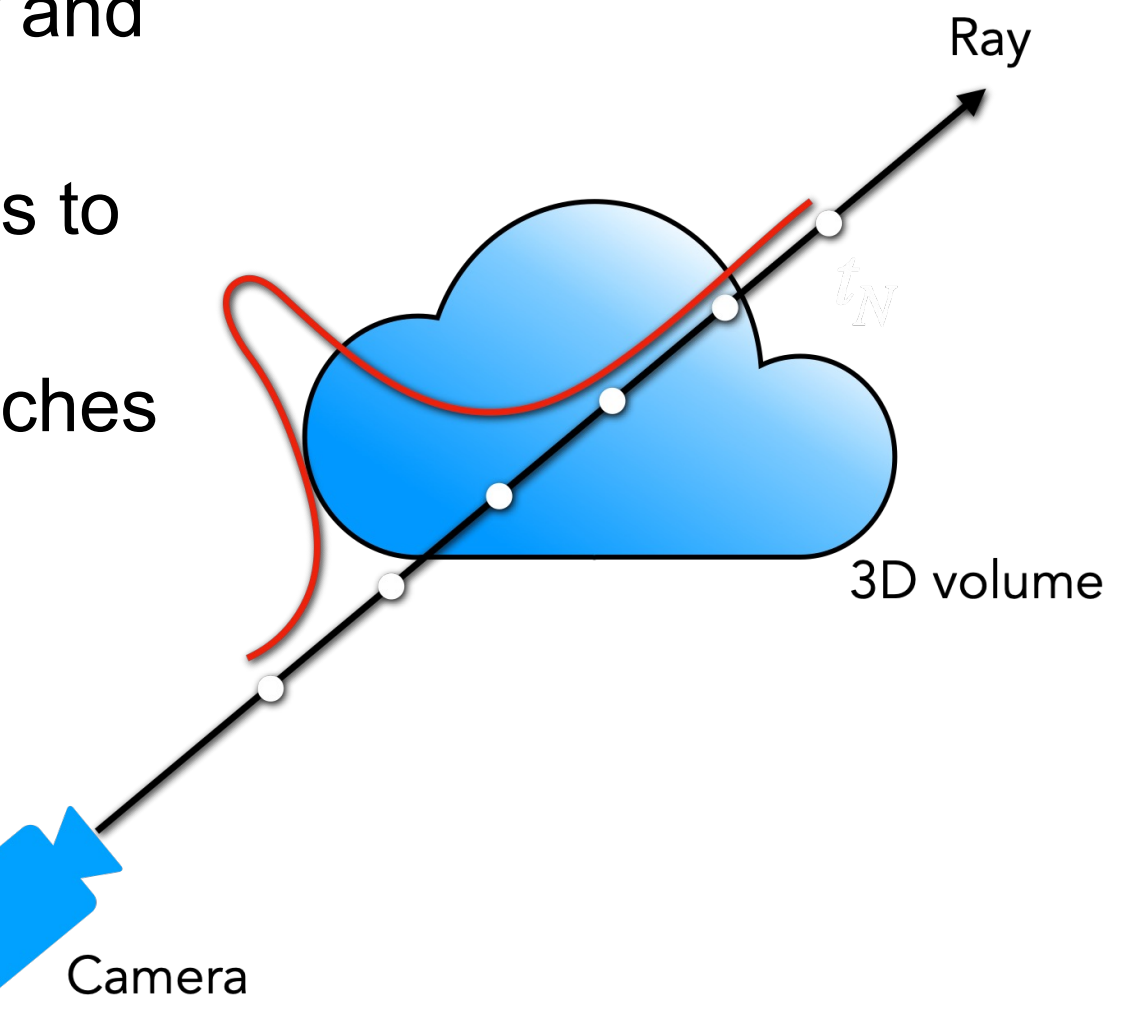

How to render a pixel: Volume rendering

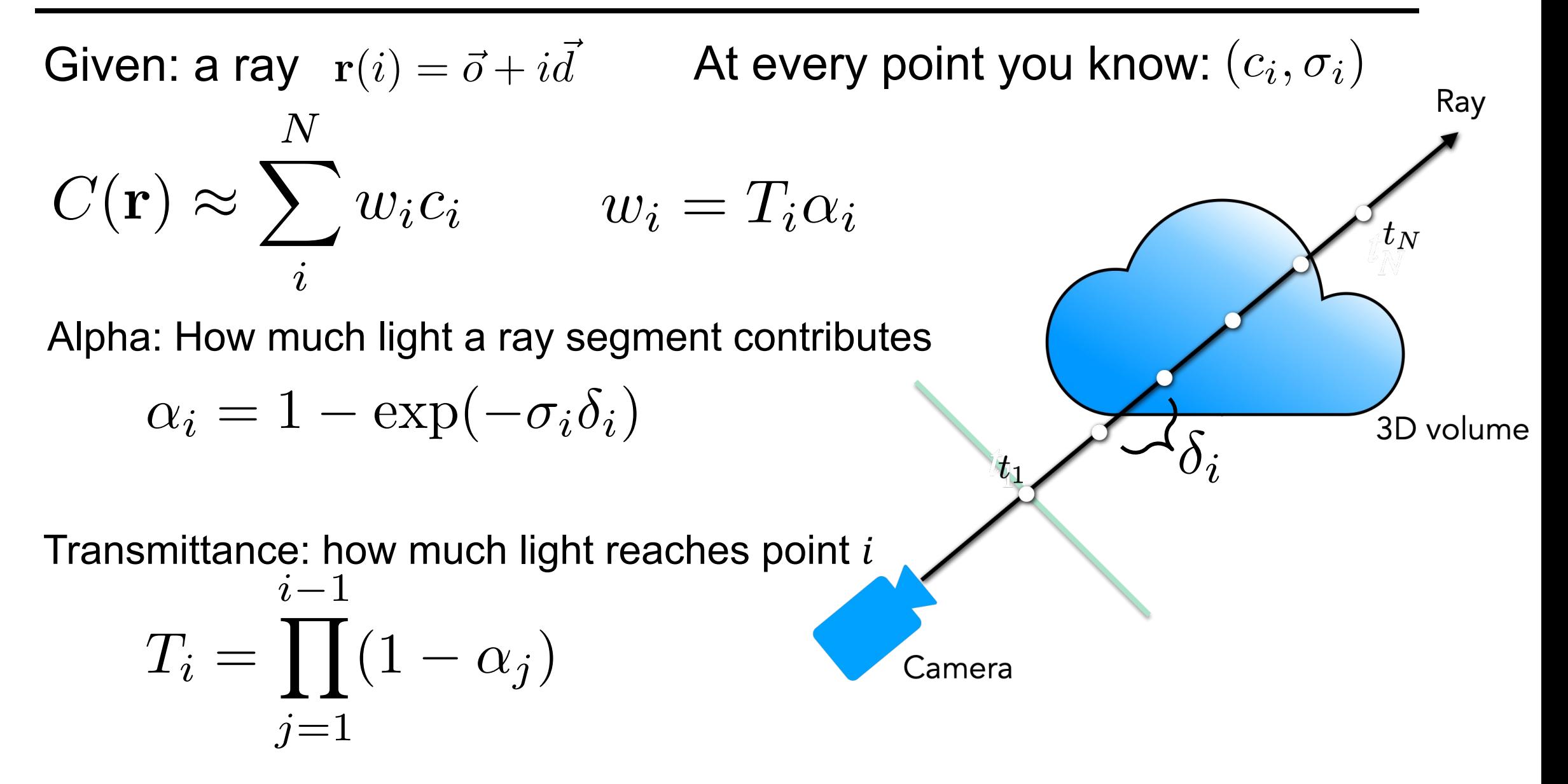

# Training: Uptimization with reconstruction 1855

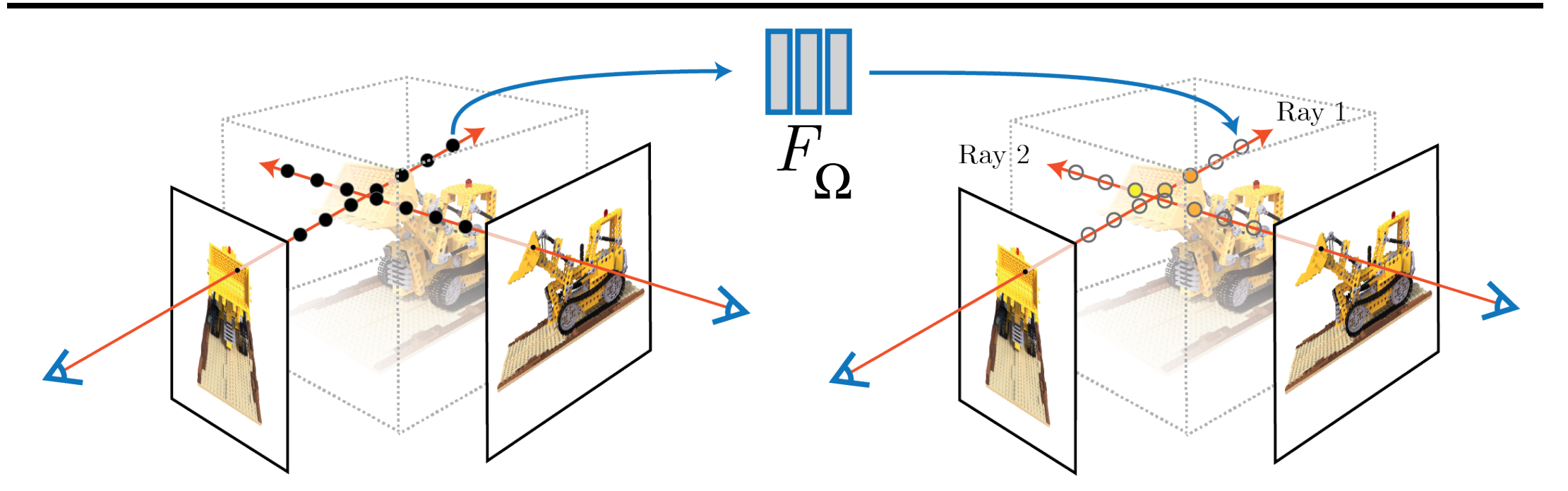

$$
\min_{\Omega} \sum_{i} ||\text{render}^{(i)}(F_{\Omega}) - I_{gt}^{(i)}||^2
$$
\n
$$
\sum_{i} \max_{\text{Ray} = \text{leaf}} \sum_{i} ||\text{leaf}^{(i)} - \text{gr.t.}||_{2}^{2}
$$

#### Example results

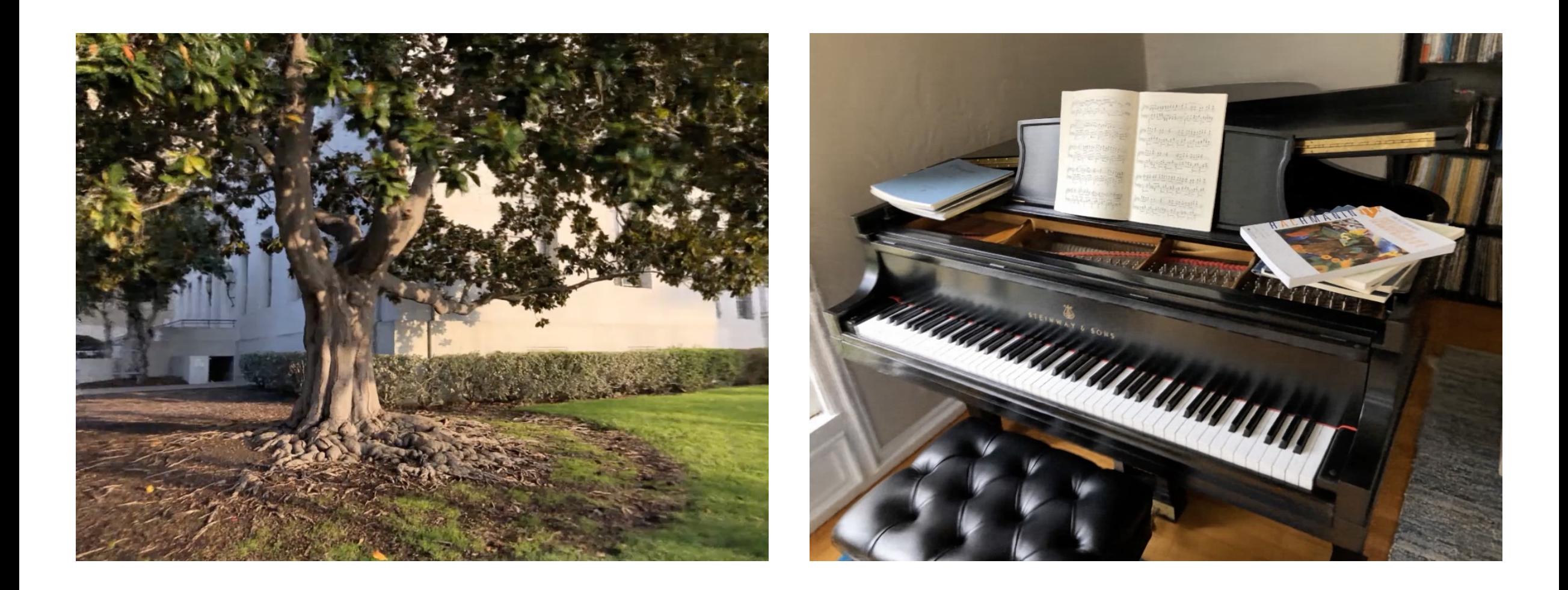

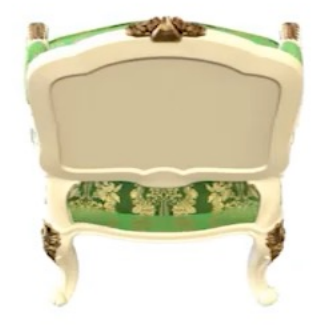

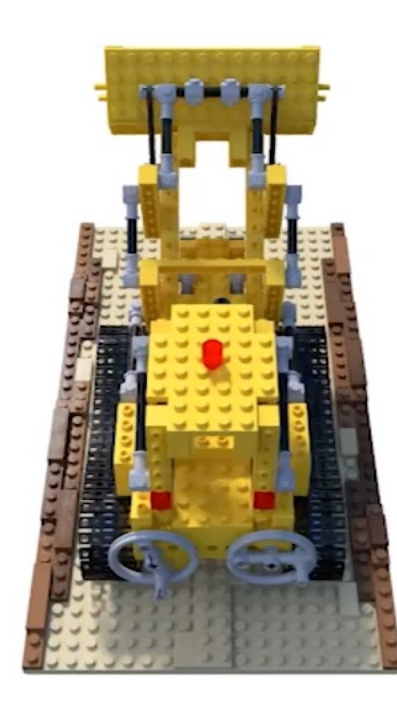

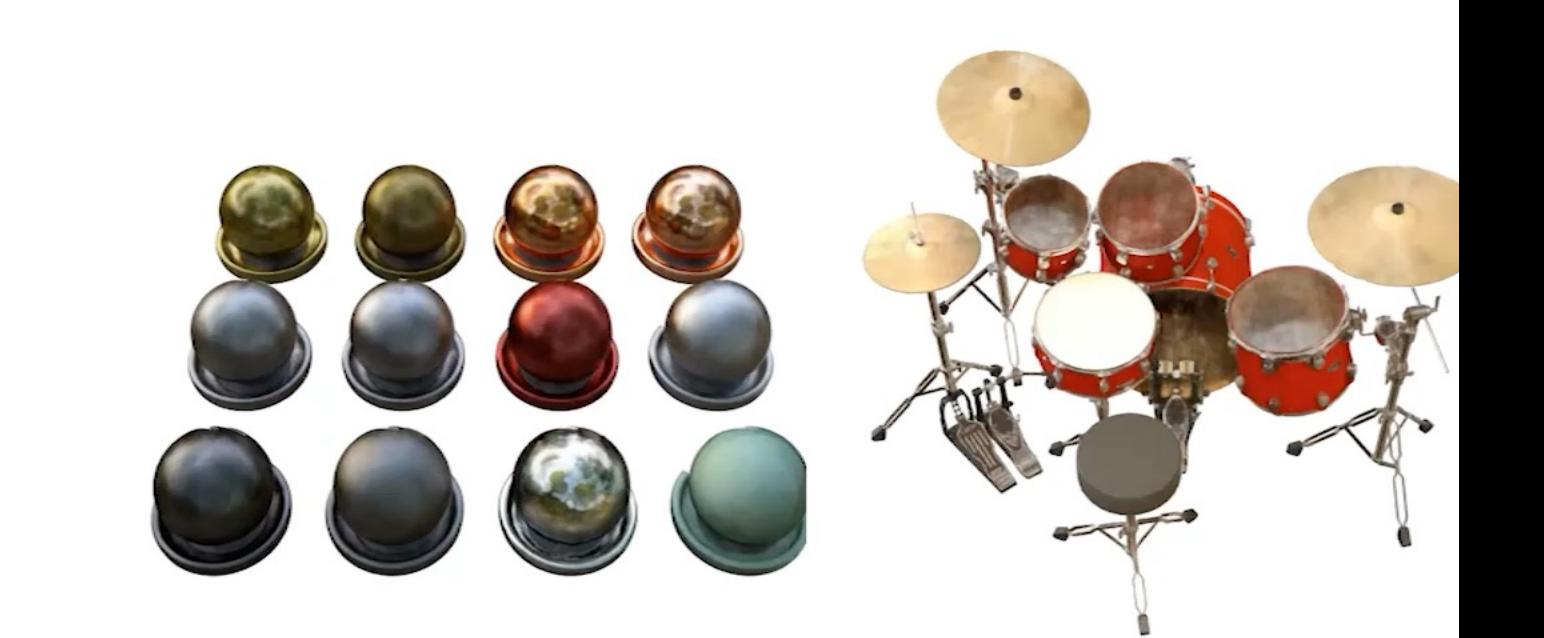

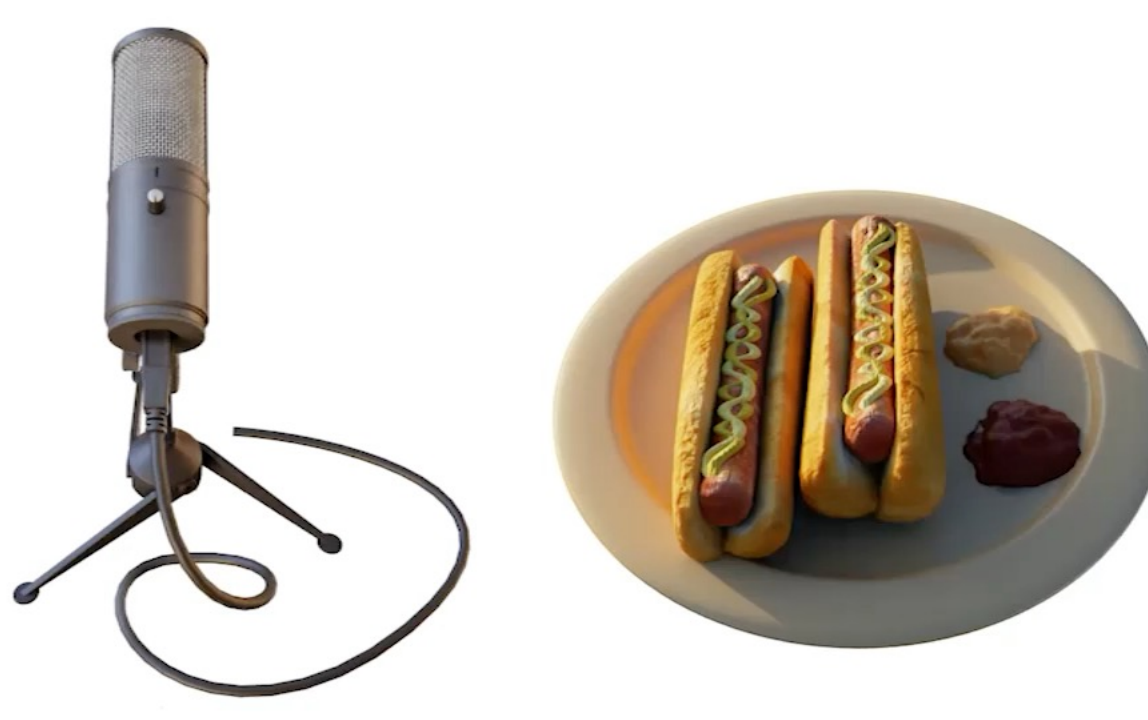

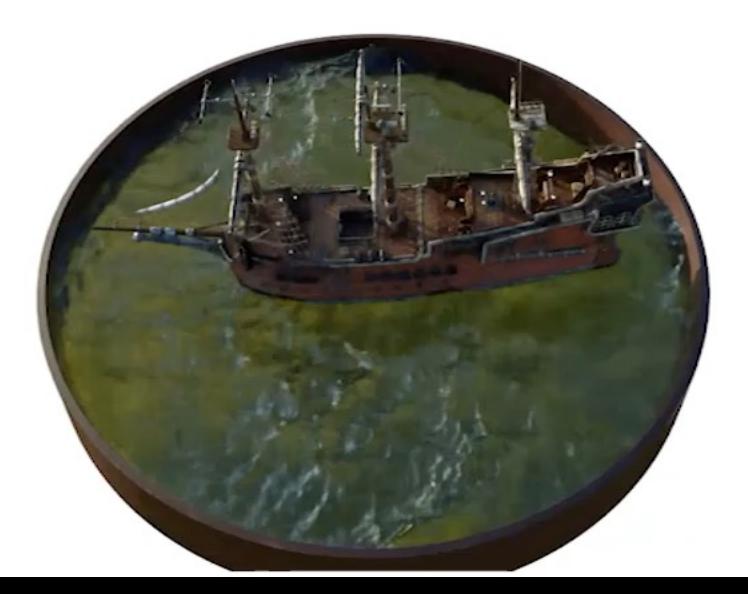

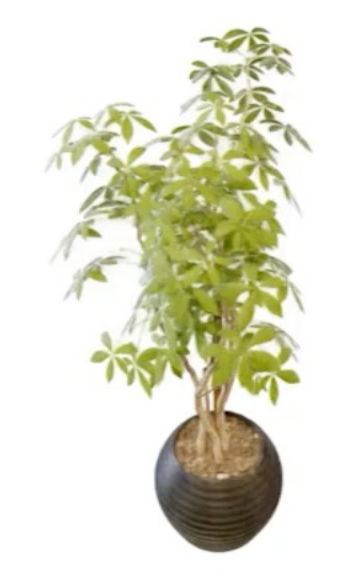

#### Positional Encoding

• As is, MLPs don't like to represent high-frequency functions

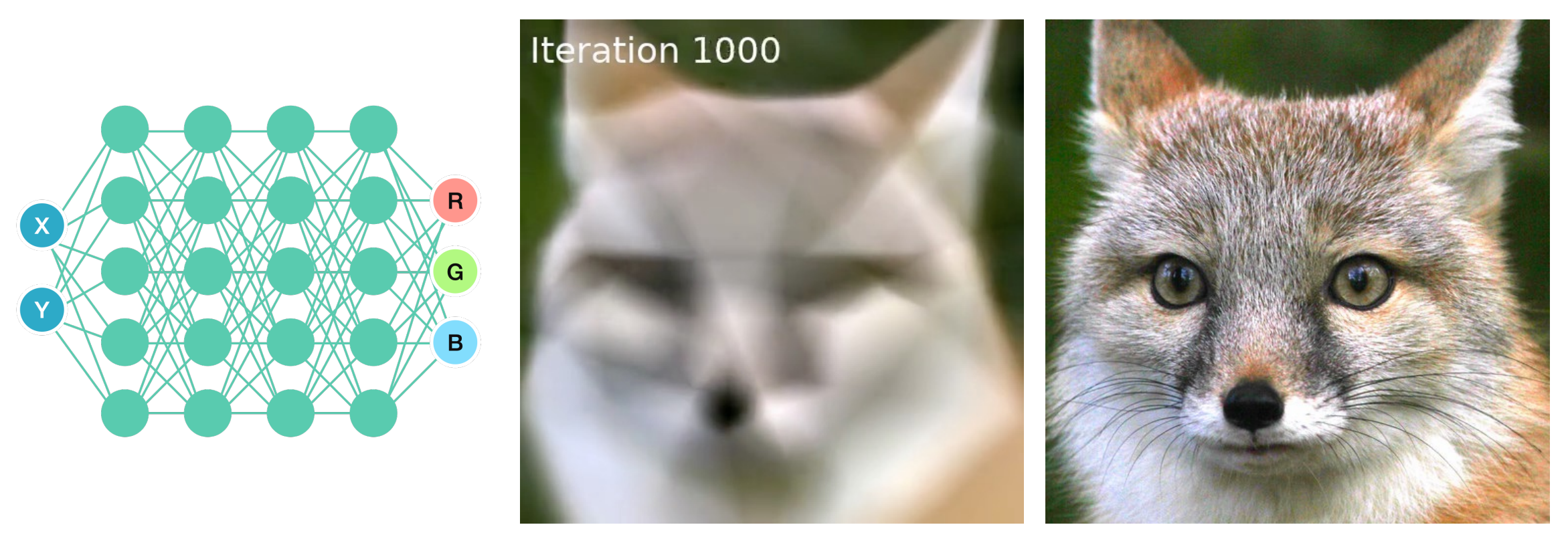

MLP output Supervision image

Rahaman et al. 2019, Basri et al. 2020

# Positional Encoding

- Help the MLP by providing it with high-frequency transformations of input coordinates
- $\gamma(p) = (\sin(2^0 \pi p), \cos(2^0 \pi p), \cdots, \sin(2^{L-1} \pi p), \cos(2^{L-1} \pi p))$

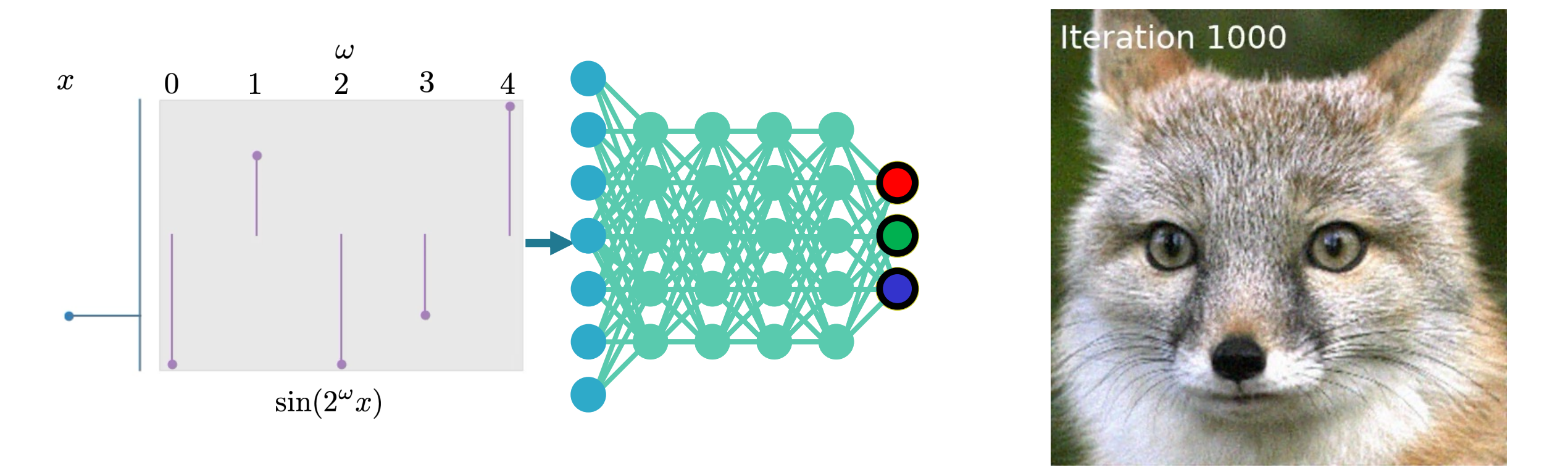

#### Why does positional encoding help?

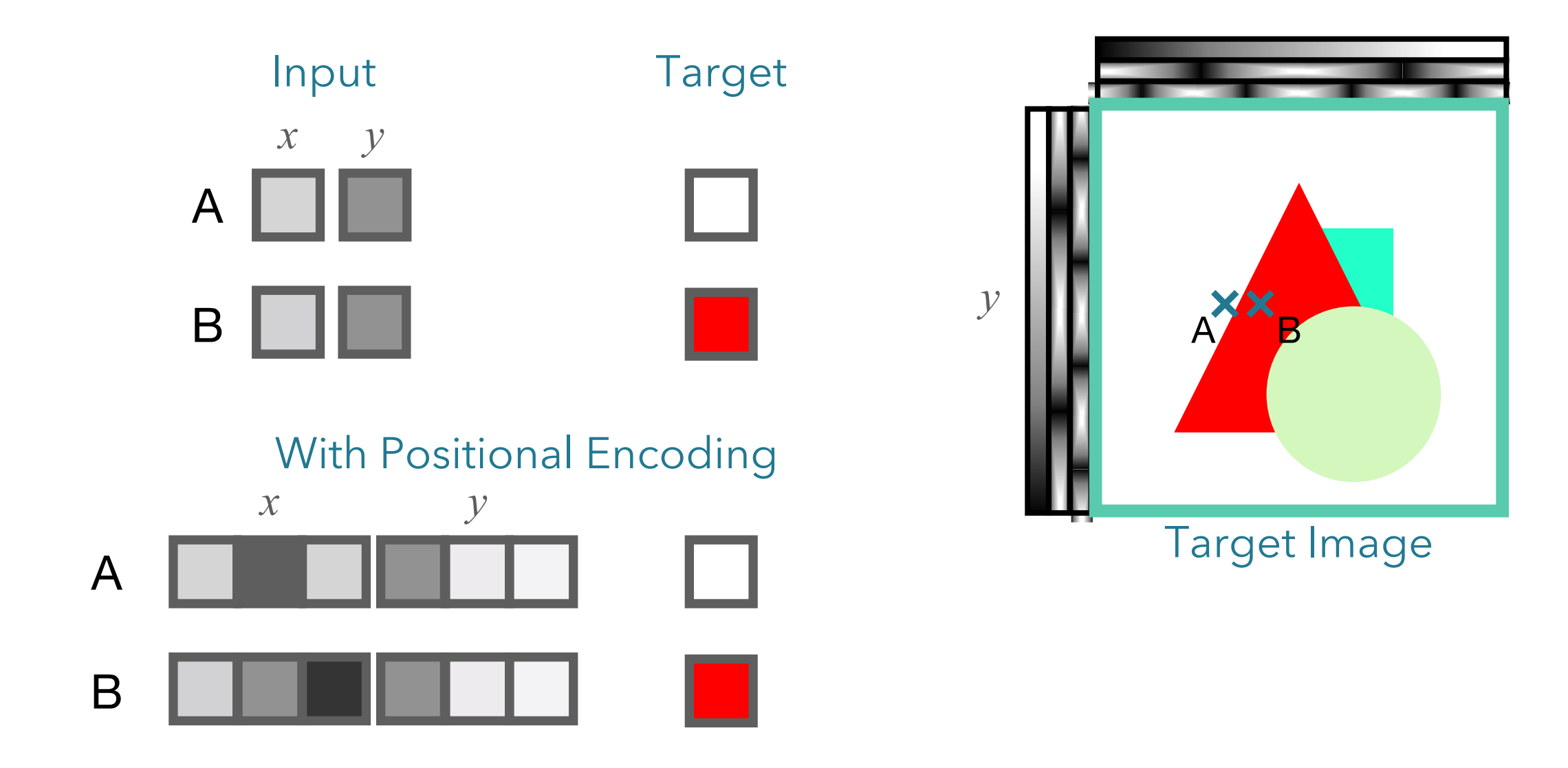

#### Positional Encoding (Results)

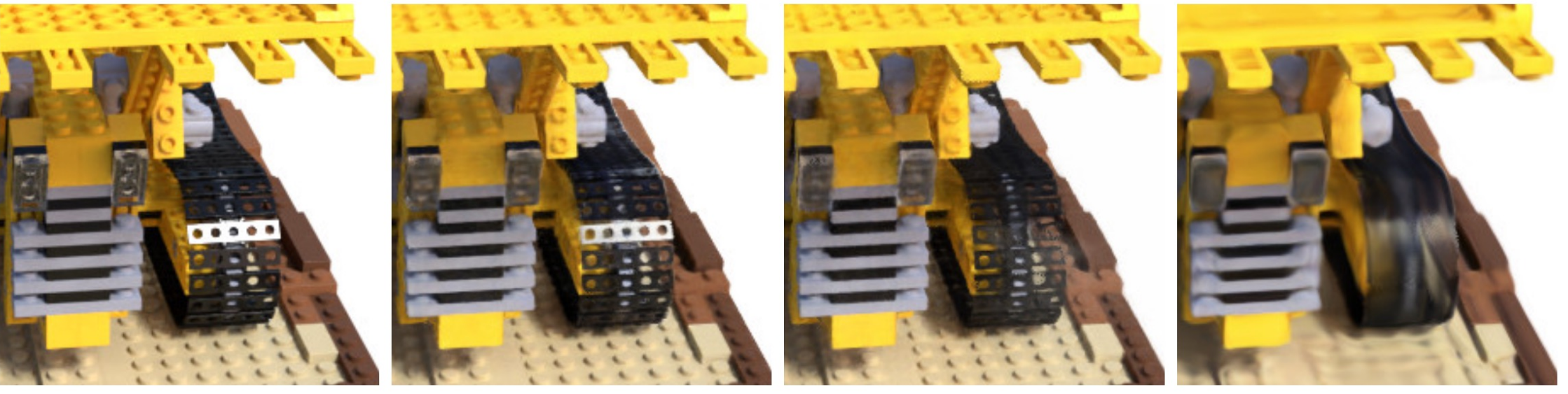

Ground Truth

Complete Model

No View Dependence No Positional Encoding

#### View Dependent Emitted Radiance

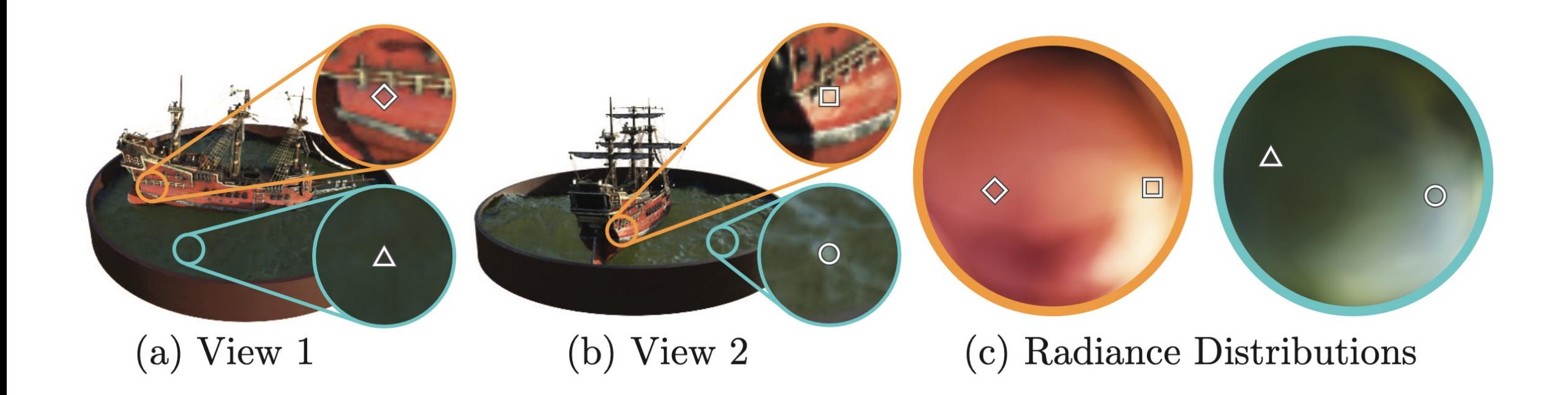

### Viewpoint-dependent effects

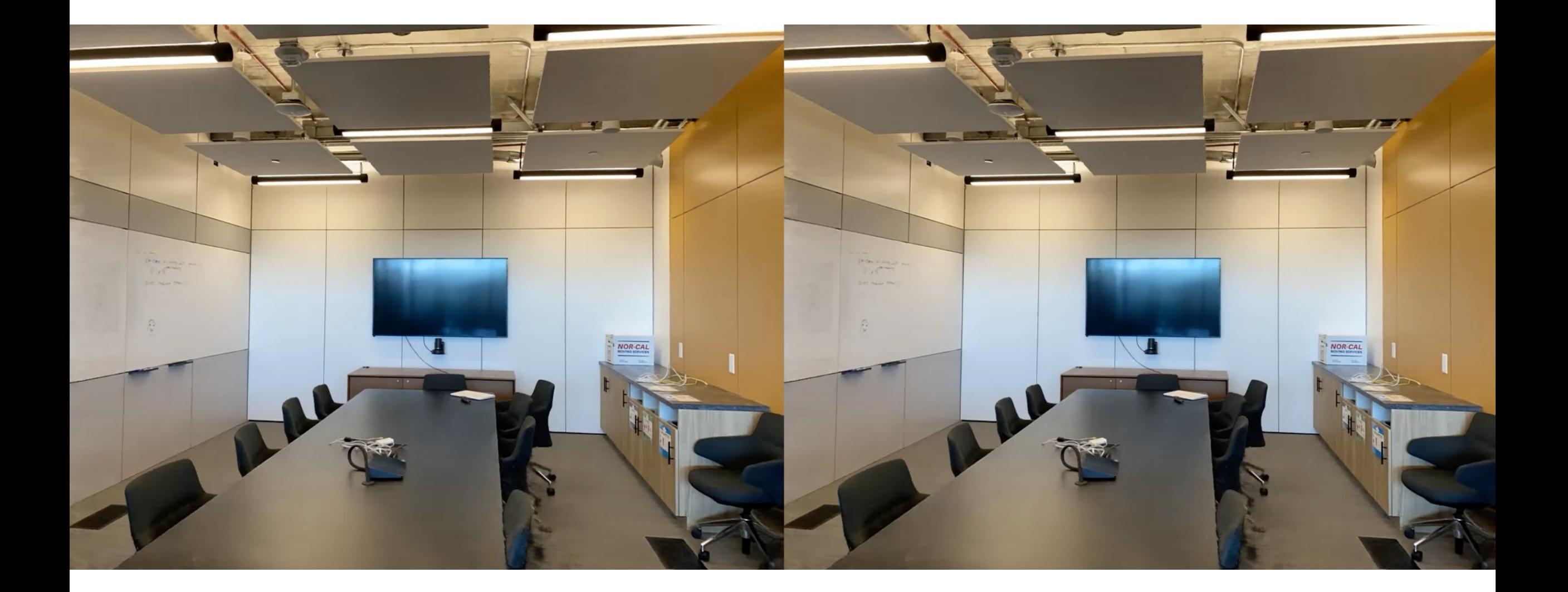

### Viewpoint-dependent effects

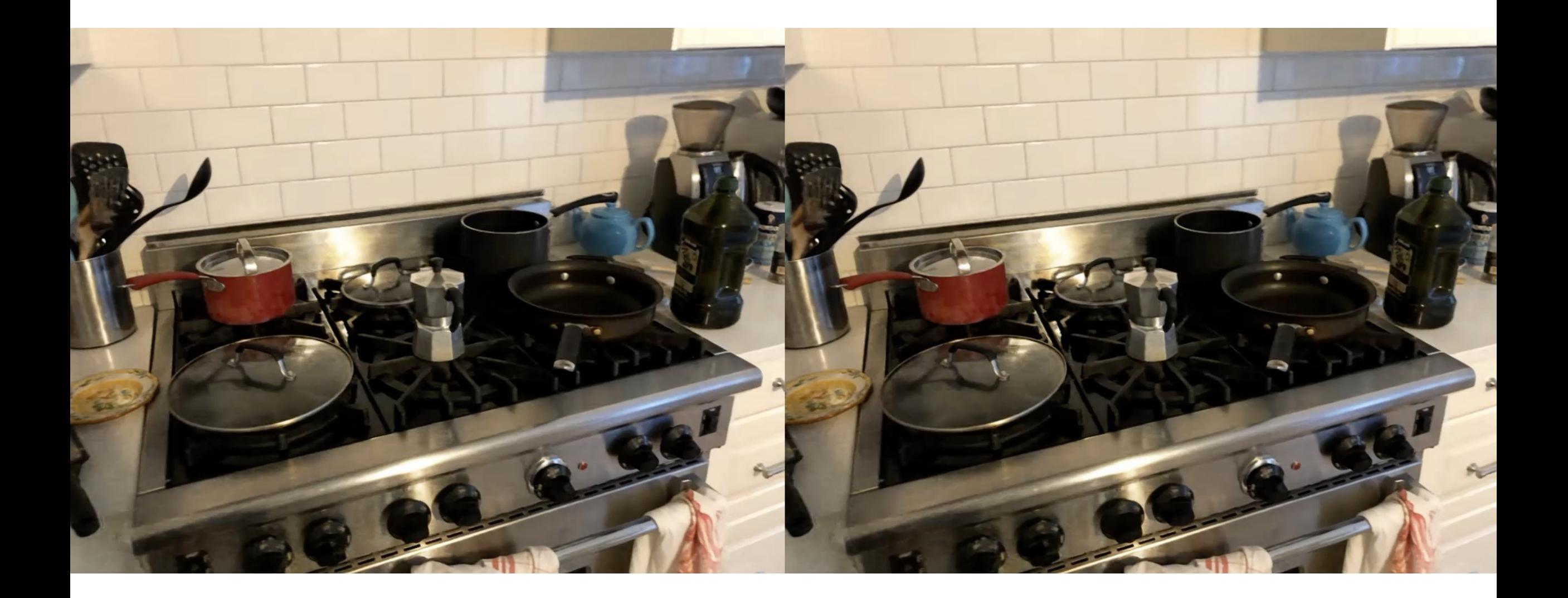

# Rendering expected depth

$$
d(\mathbf{r}) \approx \sum_{i}^{N} T_i \alpha_i z_i
$$

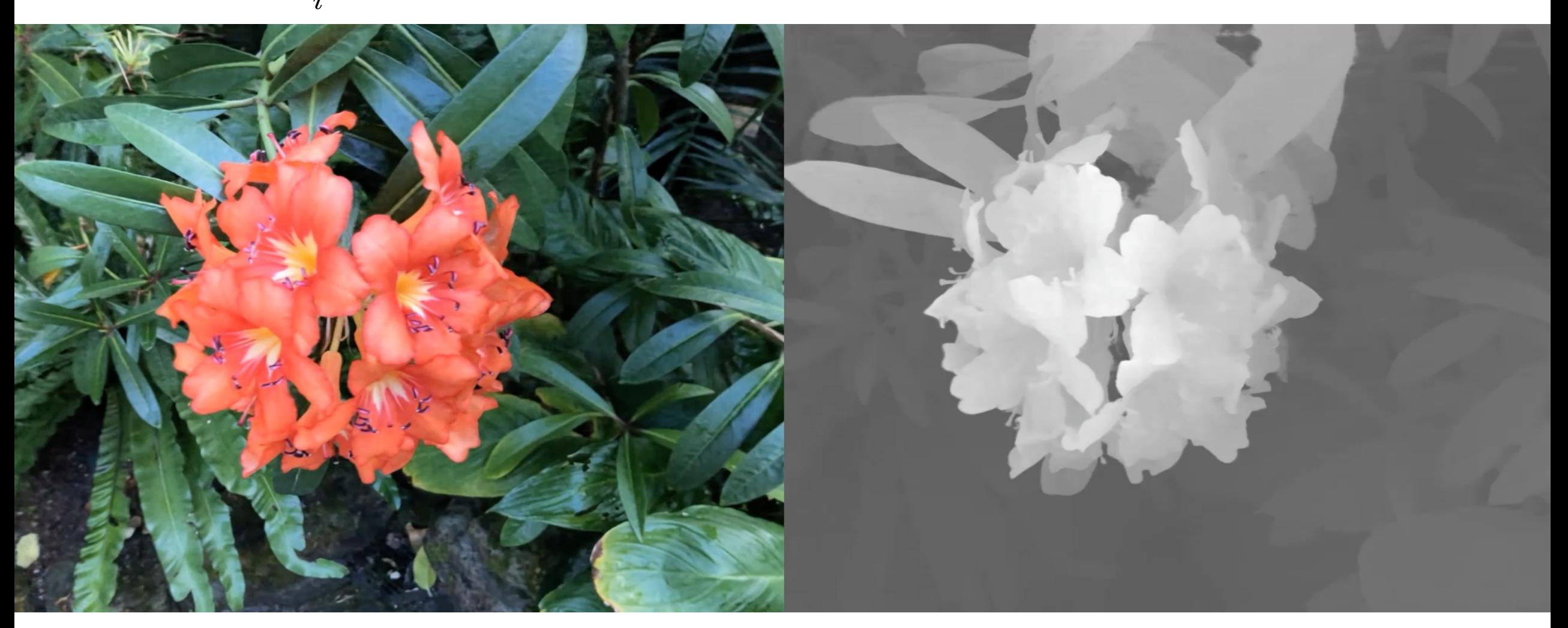

Because it models the entire plenoptic function you can insert objects with proper occlusion effects (in contrast to lightfields)

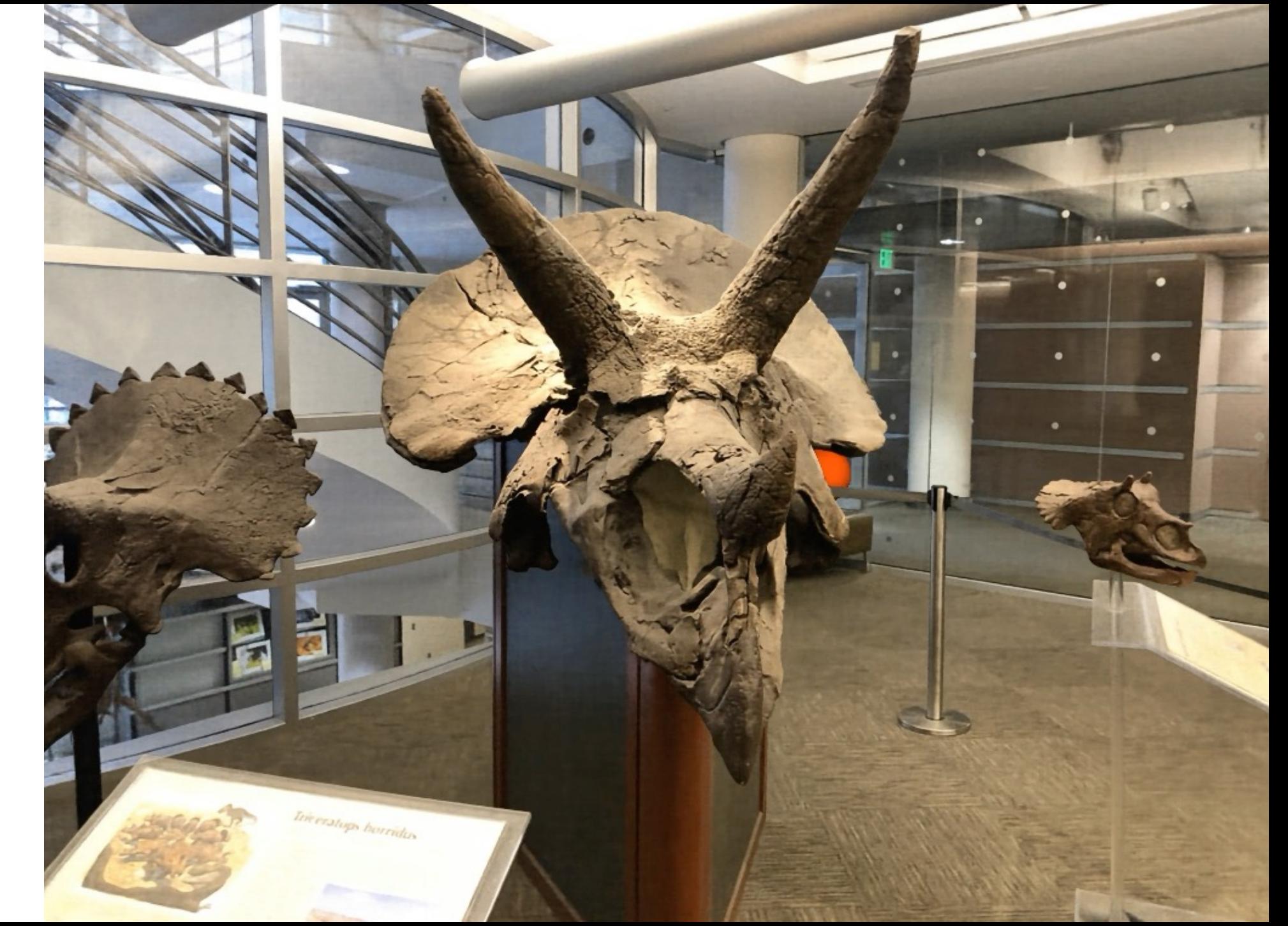

#### Extract surface on high density regions

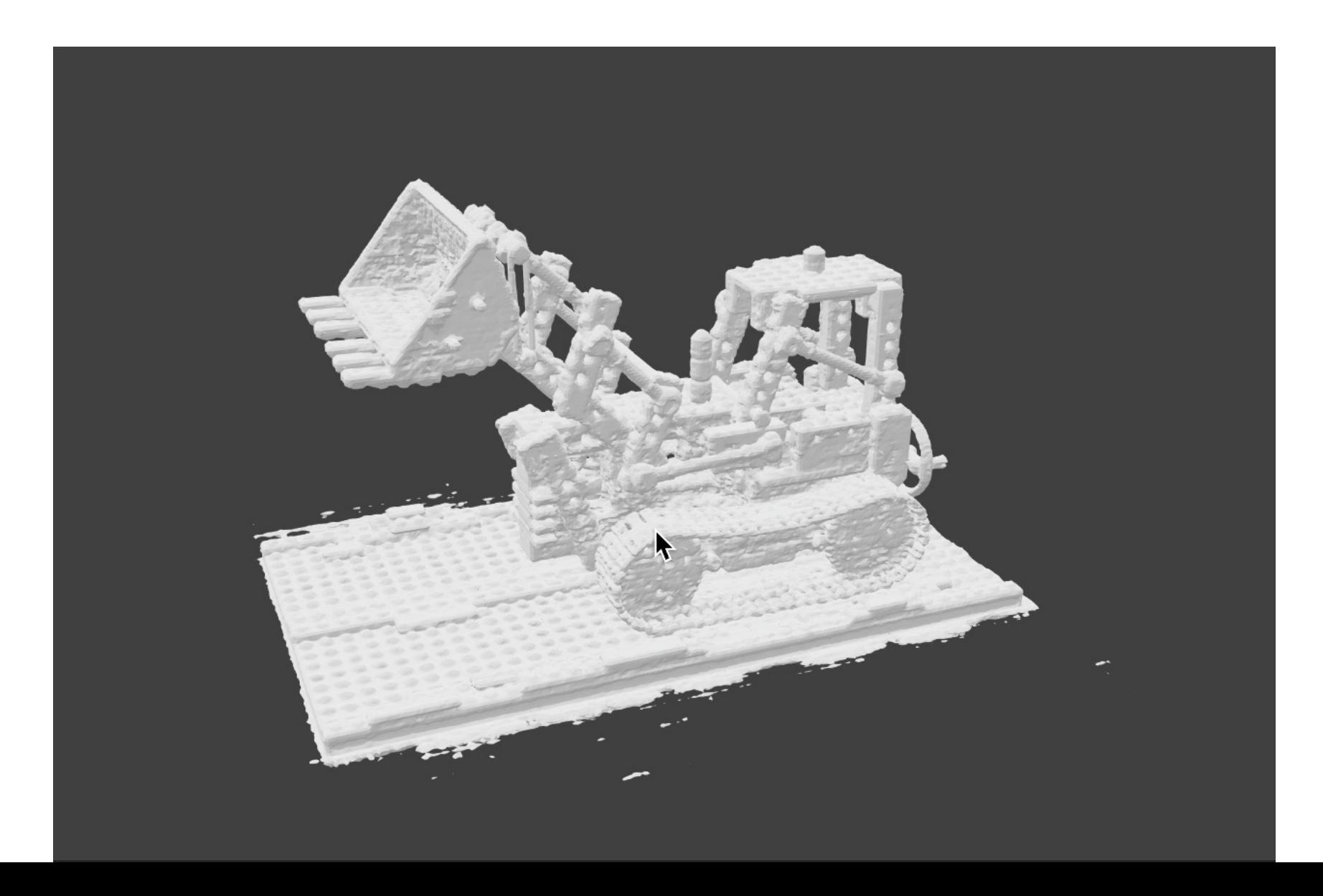

#### NeRF limitations

- Expensive / slow to train and render
- Sensitive to sampling strategy
- Does not generalize between scenes
- Sensitive to pose accuracy
- Assumes static scene
- Assumes static lighting and camera focus
- Not a mesh

#### NeRF explosion

- Faster Inference
- Faster Training
- ▶ Unconstrained Images
- $\blacktriangleright$  Deformable
- $\blacktriangleright$  Video
- $\triangleright$  Generalization
- ▶ Pose Estimation
- $\blacktriangleright$  Lighting
- $\blacktriangleright$  Compositionality
- Scene Labelling and Understanding
- $\blacktriangleright$  Editing
- ▶ Object Category Modeling
- $\blacktriangleright$  Multi-scale
- Model Reconstruction
- ▶ Depth Estimation
- $\blacktriangleright$  Robotics
- Large-scale scene

#### ▼ Faster Training

- Depth-supervised NeRF: Fewer Views and Faster Training
- Direct Voxel Grid Optimization: Super-fast Convergence f 2022 | github | bibtex
- Instant Neural Graphics Primitives with a Multiresolution I bibtex
- · Plenoxels Radiance Fields without Neural Networks, Yu et
- · TensoRF: Tensorial Radiance Fields, Chen et al., ECCV 20
- BakedSDF: Meshing Neural SDFs for Real-Time View Syn

#### ▼ Deformable

- · Deformable Neural Radiance Fields, Park et al., Arxiv 2
- D-NeRF: Neural Radiance Fields for Dynamic Scenes, I
- Dynamic Neural Radiance Fields for Monocular 4D Fac github | bibtex
- Non-Rigid Neural Radiance Fields: Reconstruction and Monocular Video, Tretschk et al., Arxiv 2020 | github | I
- PVA: Pixel-aligned Volumetric Avatars, Raj et al., CVPR
- · Neural Articulated Radiance Field, Noguchi et al., Arxiv
- CLA-NeRF: Category-Level Articulated Neural Radiano

#### https://github.com/yenchenlin/awesome-NeRF

#### Fast Inference

- PlenOctrees [Yu et al. ICCV'21]
- SNeRG [Hedman et al. ICCV'21]
- FastNeRF [Garbin et al. ICCV'21]
- KiloNeRF [Reiser et al. ICCV'21]
- AutoInt [Lindell et al. CVPR'21]
- …

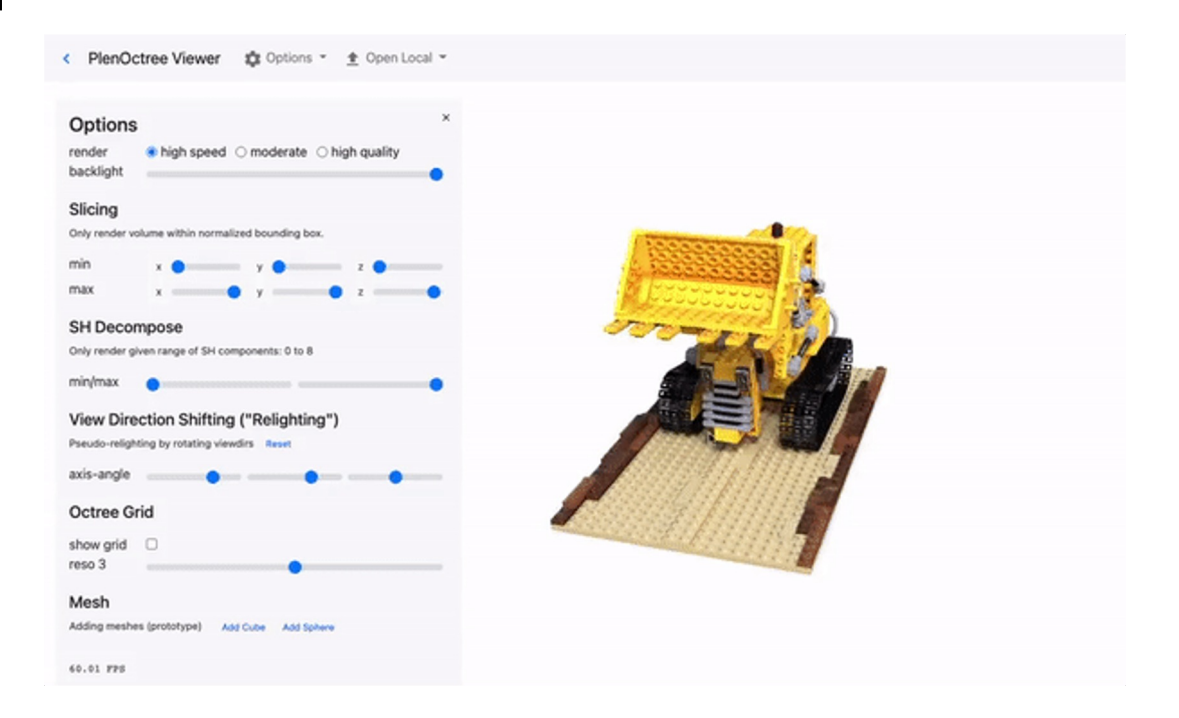

#### PlenOctrees [Yu et al. ICCV'21]

#### Plenoxels

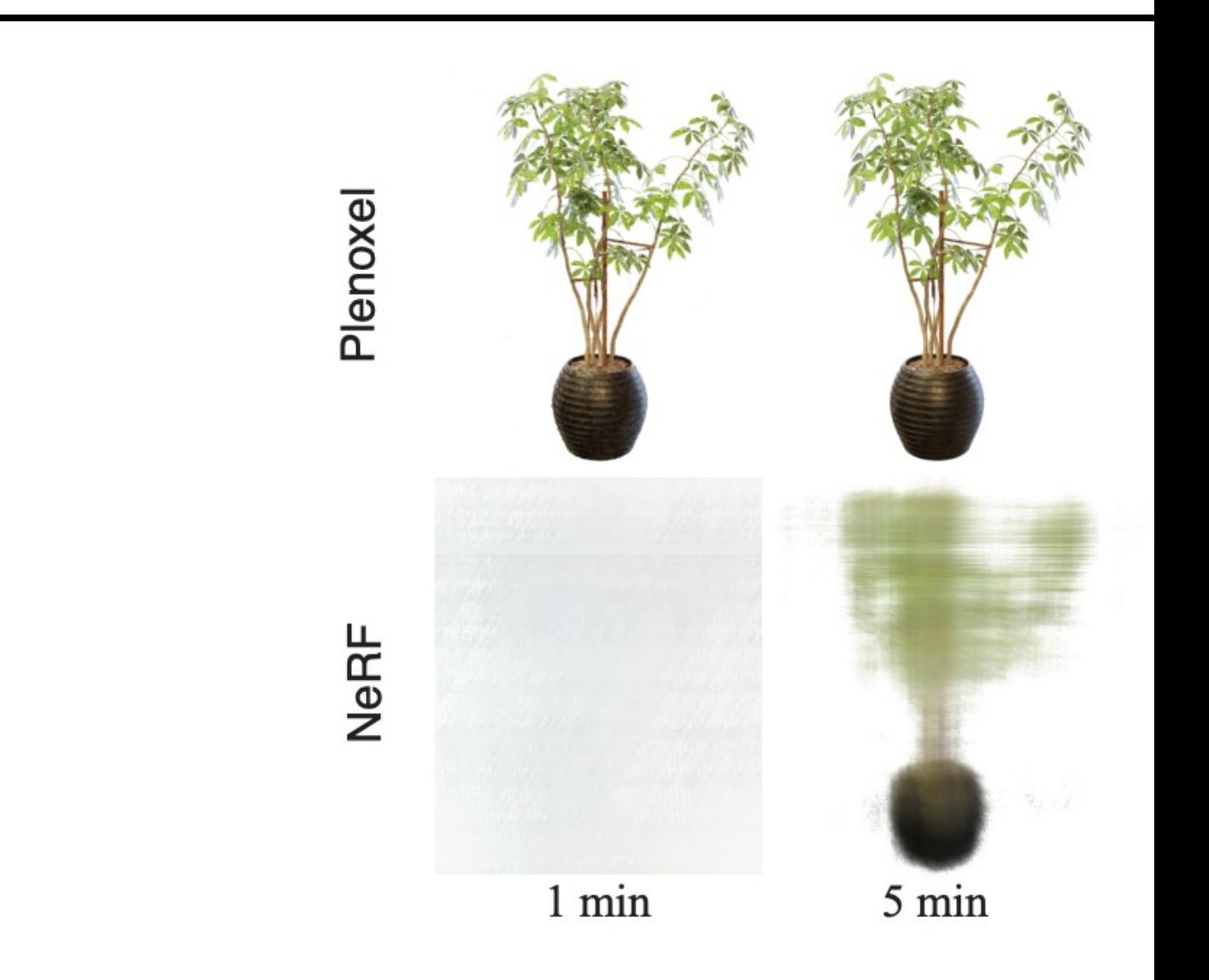

S. Fridovich-Kiel et al. **Plenoxels: Radiance Fields without Networks.** 

#### Plenoxels

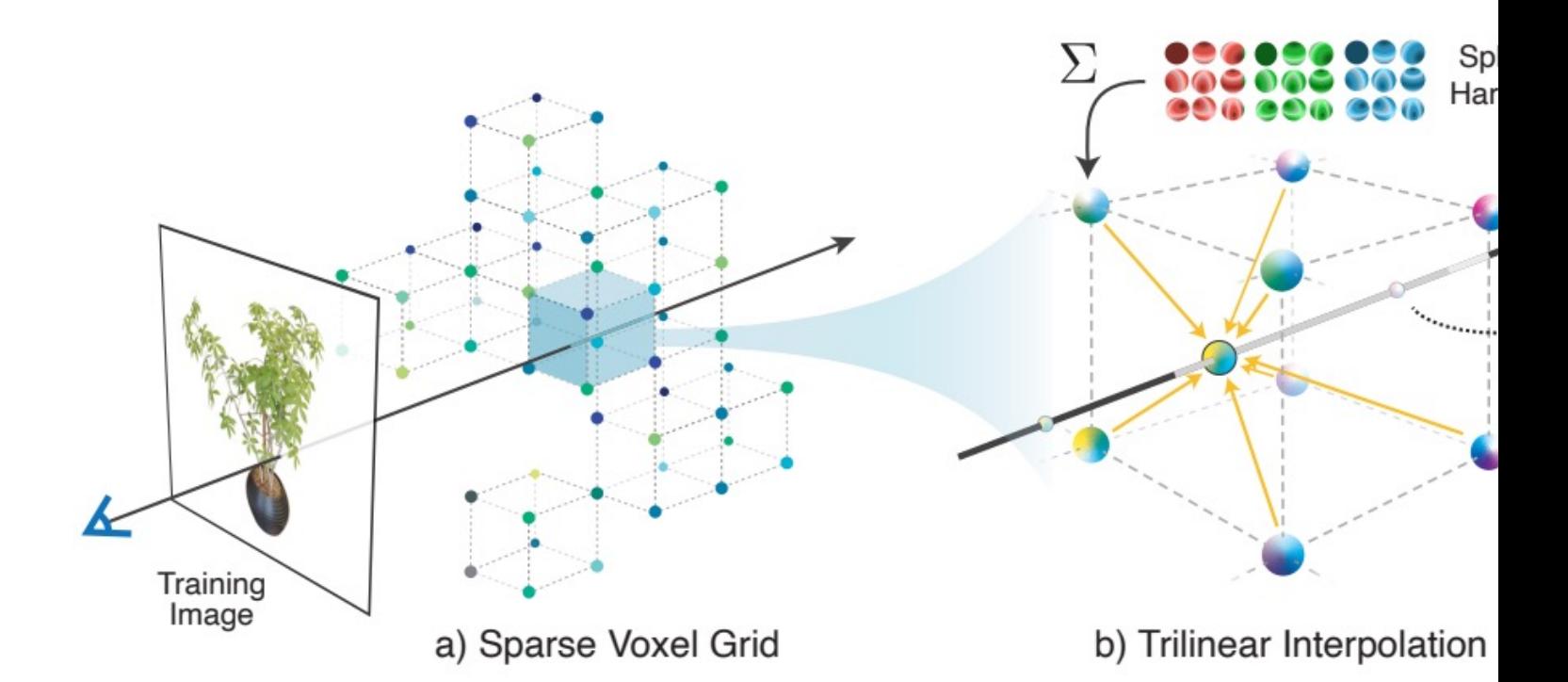

Figure 2. Overview of our sparse Plenoxel model. Given a set of images of an object or scen grid with density and spherical harmonic coefficients at each voxel. To render a ray, we (b) con via trilinear interpolation of the neighboring voxel coefficients. We integrate the color and o volume rendering, following the recent success of NeRF [26]. The voxel coefficients can t reconstruction loss relative to the training images, along with a total variation regularizer.

S. Fridovich-Kiel et al. **Plenoxels: Radiance Fields without Ne** 

#### Instant NGP

- Multi-resolution hash encoding to use sparation
- Let NN deal with collisions at higher reso

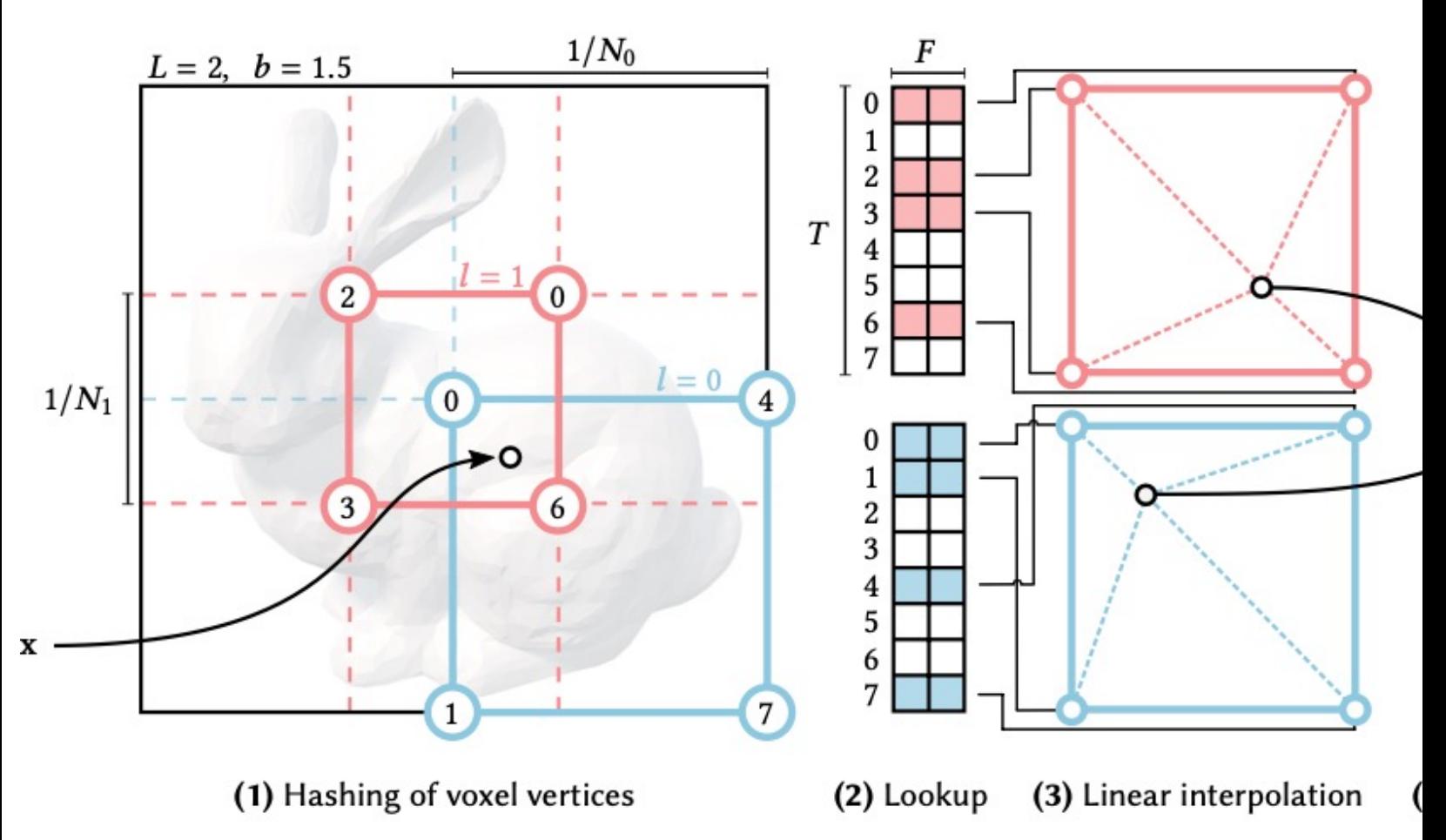

Müller et al. **Instant neural graphics primitives with a multiresolutic** 

#### Instant NGP

(a) No encoding

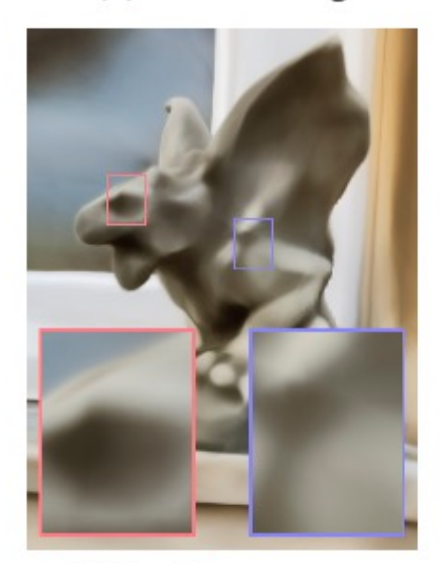

 $411 k + 0$  parameters 11:28 (mm:ss) / PSNR 18.56

(b) Frequency [Mildenhall et al. 2020]

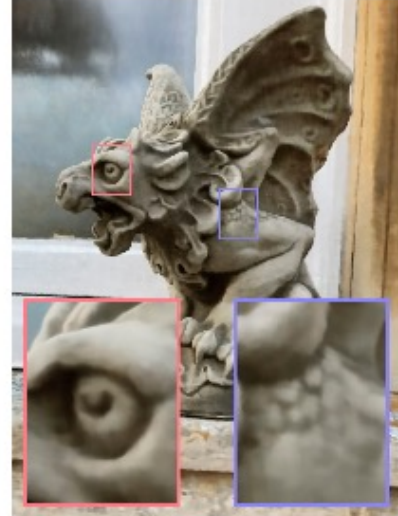

 $438 k + 0$ 12:45 / PSNR 22.90

(c) Dense grid Single resolution

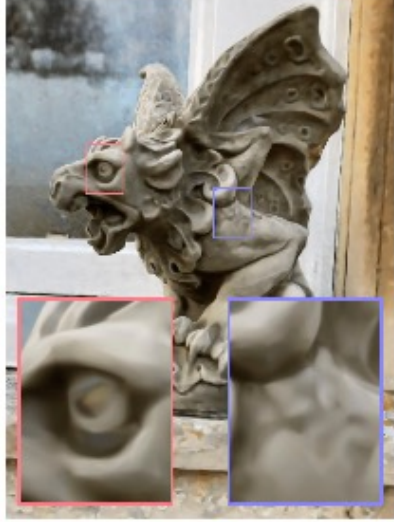

 $10k + 33.6M$ 1:09 / PSNR 22.35

(d) Dense grid Multi resolution

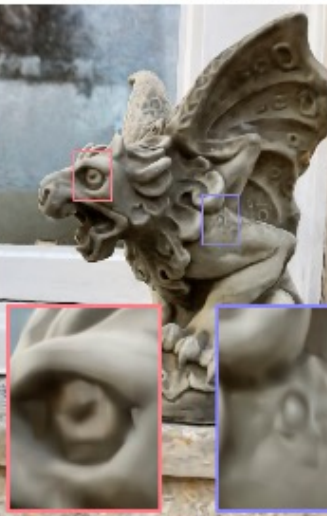

 $10k + 16.3M$ 1:26 / PSNR 23.62

Müller et al. **Instant neural graphics primitives with a multiresolutic** 

#### Instant NGP

Applicable to many other implicit functions

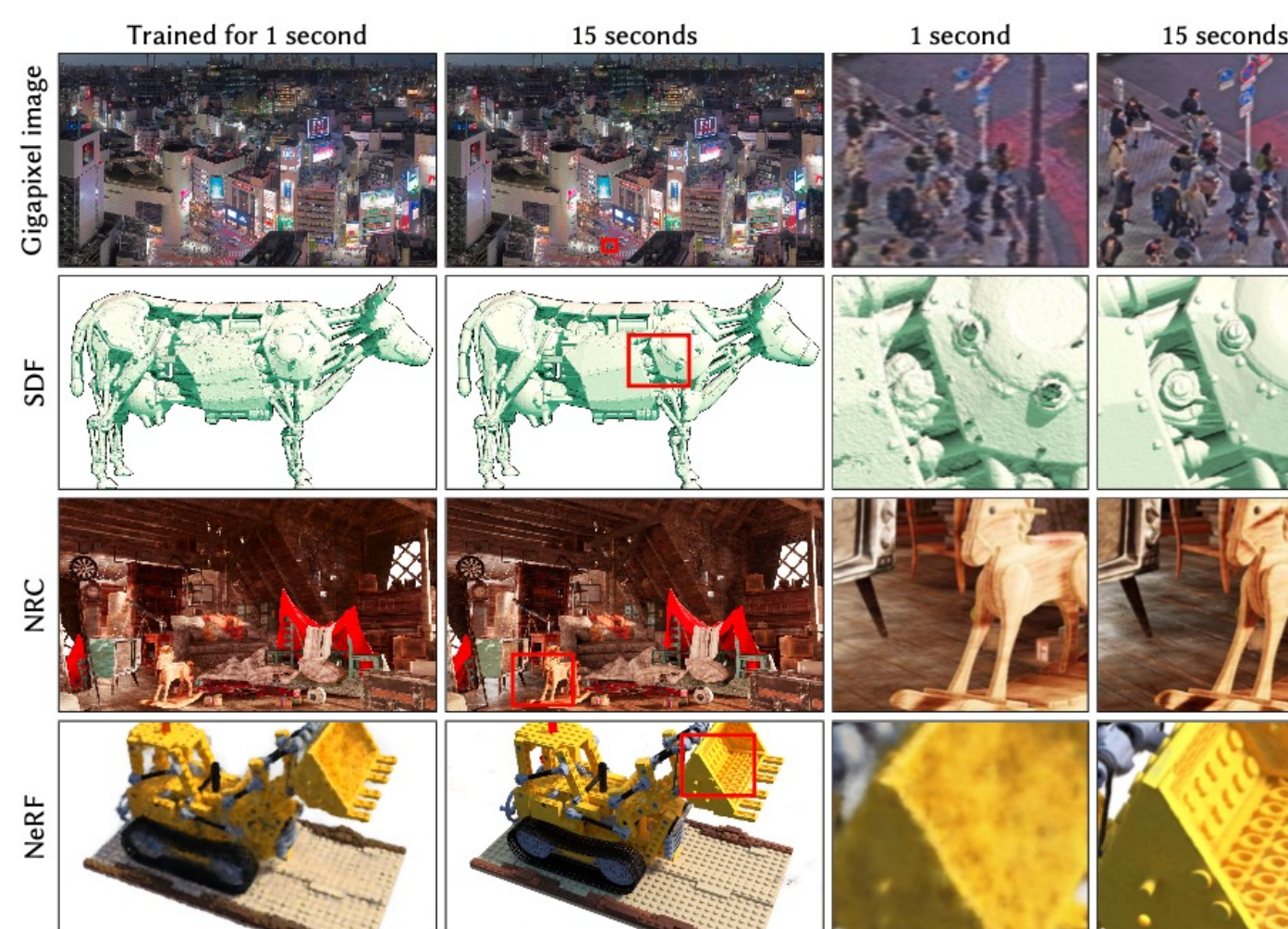

Müller et al. **Instant neural graphics primitives with a multiresolutic**